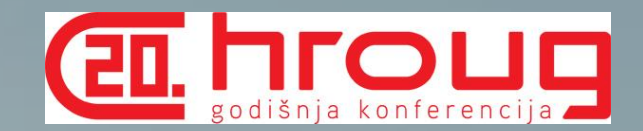

Next Generation Collaborative & Narrative Management Reporting with Oracle Enterprise Performance Reporting Cloud Service (EPRCS)

Ognjen Glavaš EPM Principal Sales Consultant CEE & CAT

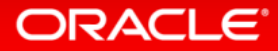

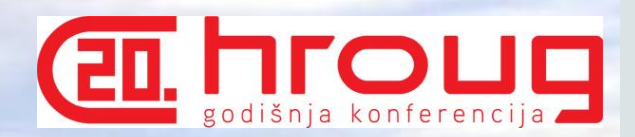

#### Safe Harbor Statement

The following is intended to outline our general product direction. It is intended for information purposes only, and may not be incorporated into any contract. It is not a commitment to deliver any material, code, or functionality, and should not be relied upon in making purchasing decisions. The development, release, and timing of any features or functionality described for Oracle's products remains at the sole discretion of Oracle.

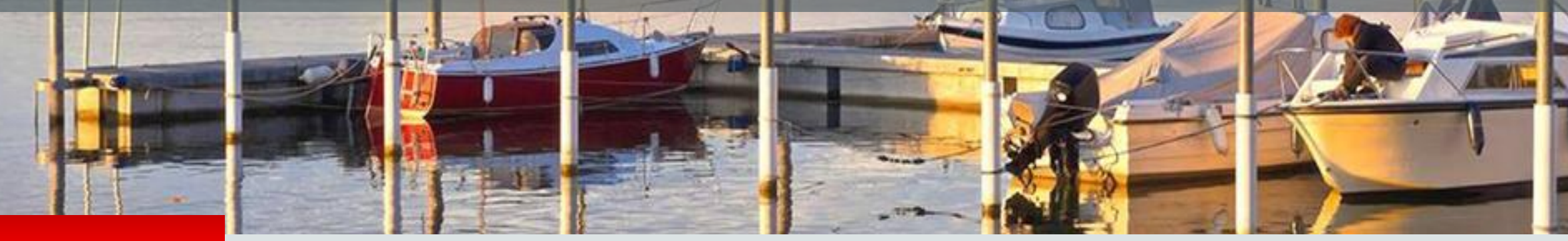

## Value of Narrative Reporting

- Narrative adds context: Who, what, when, where, how
- Looking at Data + Narrative... What does it tell you?

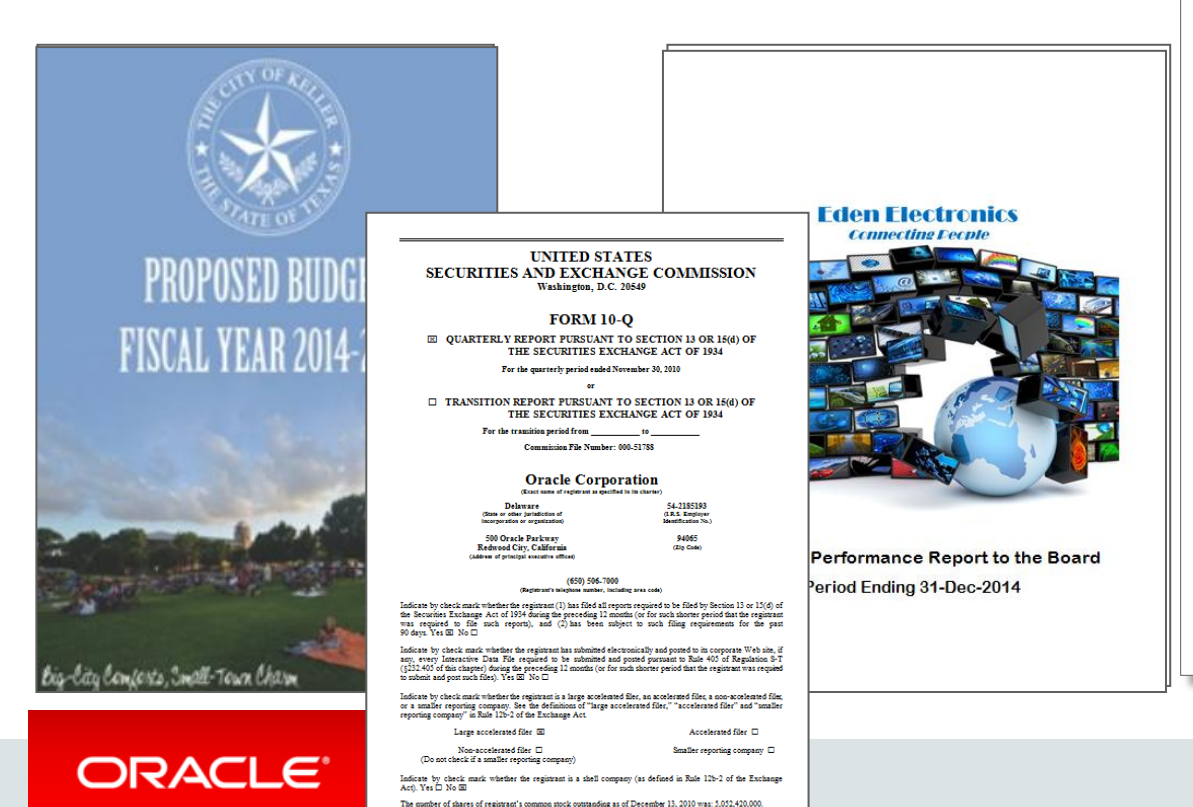

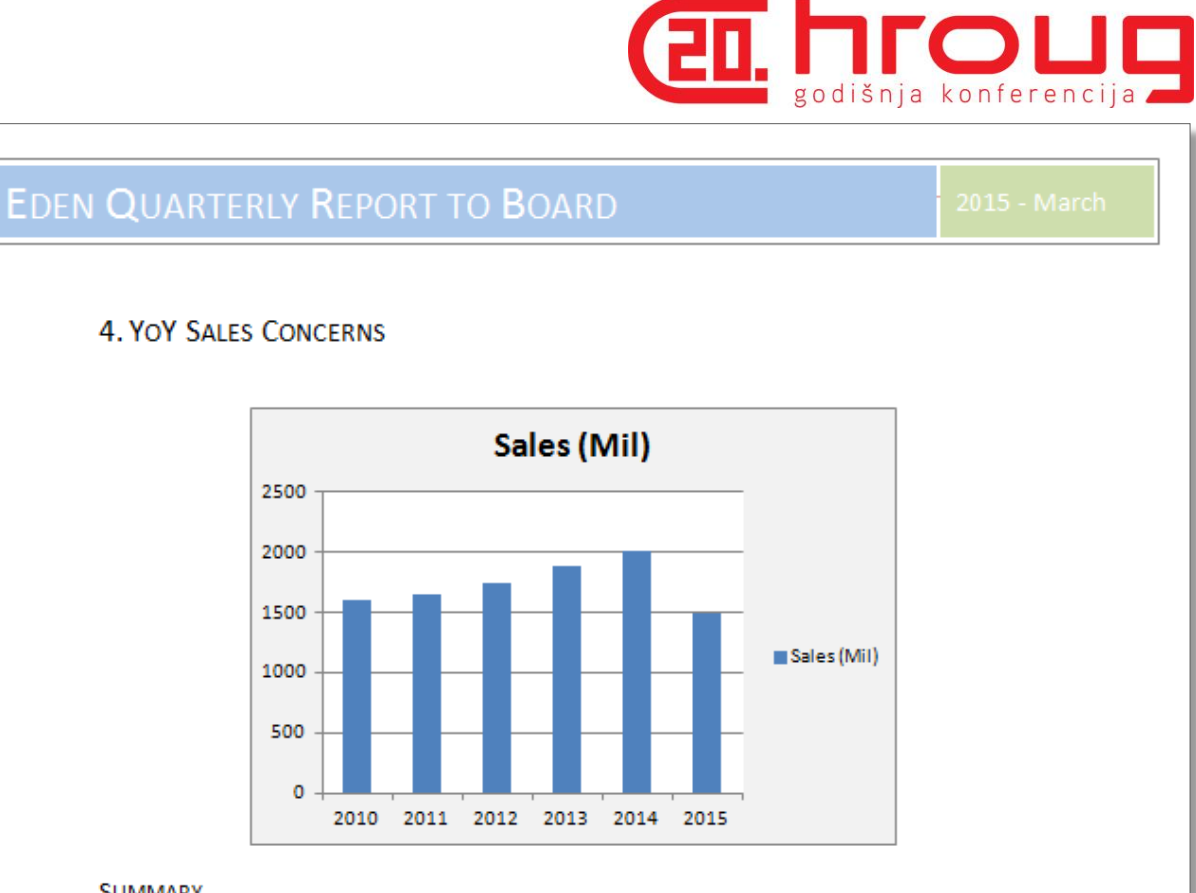

#### **SUMMARY**

The major significant item of worry over this last quarter is the YoY same store sales fell by 25% to 1.5 billion. The effects were most widely seen in stores that process a large number of credit cards and debit card based transactions, and therefore, can be traced back to the events last quarter related to the disclosed data breach. However it is important to note, that all the stores saw some level of decline, even among those who mostly deal in cash transactions. In Fiscal Quarter 3 customer transactions in all stores declines by 16% with card based transactions declining by 18% and cash based transactions declining by 9%.

**DETAILS** 

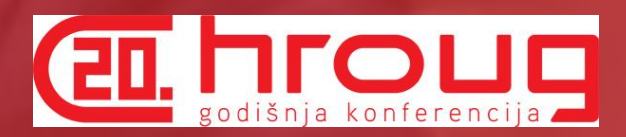

Today's Management and Narrative Reporting Processes & Tools Fall Short

Today, most management reporting processes are manual and ad-hoc

Error-prone in combining Data (what) with Narrative (who, when, why)

Challenging to bring Subject Matter Experts into the process

Lacks versioning and auditing functionality

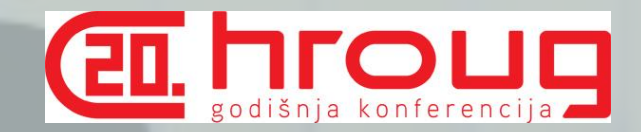

#### To Do List:

- **Q** Project Funding Proposals
- Annual Report
- Group Budget Review
- Quarterly Board Package
- Disclosures
- Operations Review
- Variance Analysis
- Regulatory Reporting
- Strategic Plan and Objectives

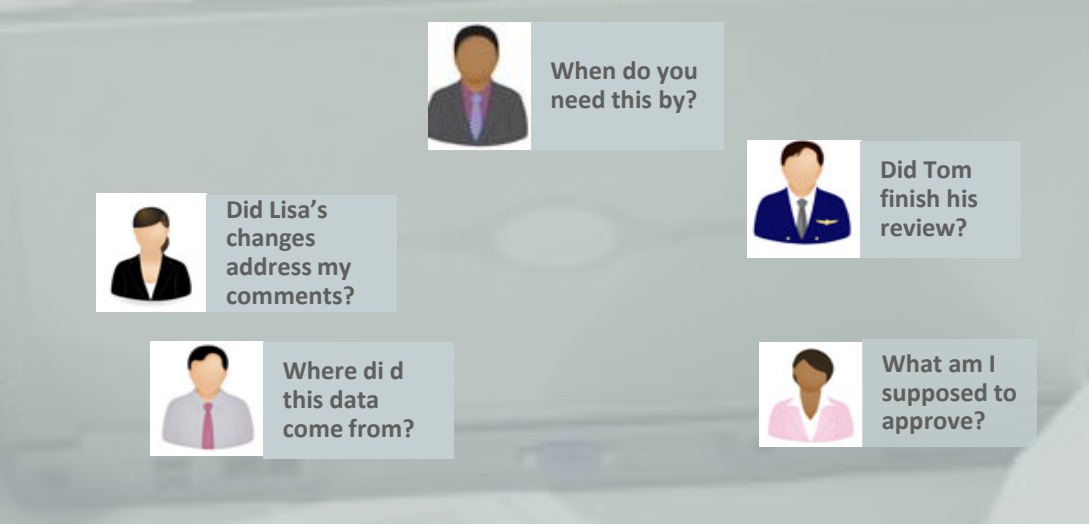

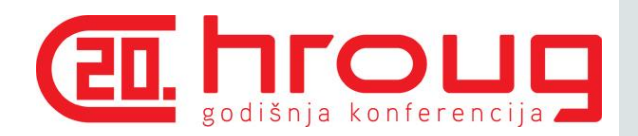

### **Oracle Enterprise Performance Reporting Cloud Service** Reinvent Your Narrative Reporting Process

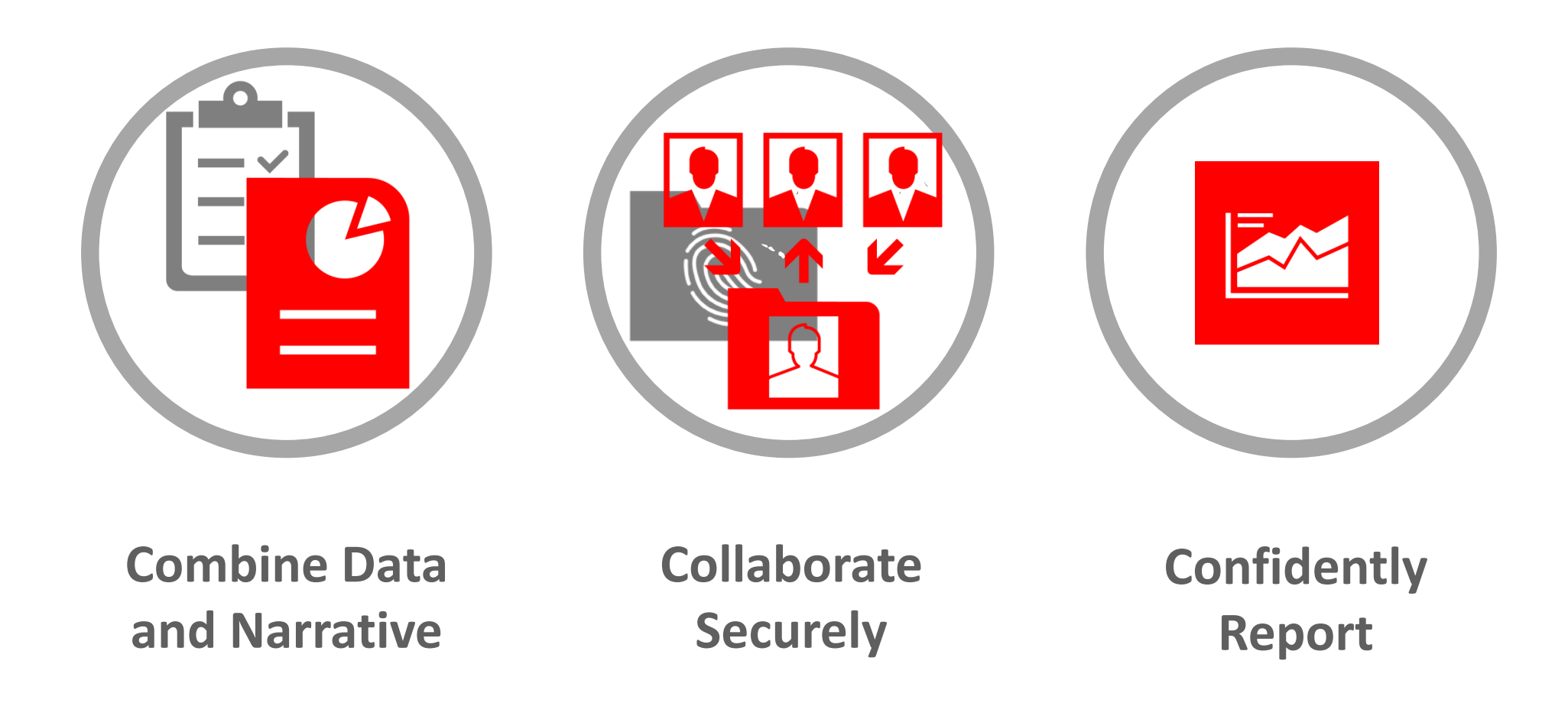

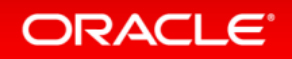

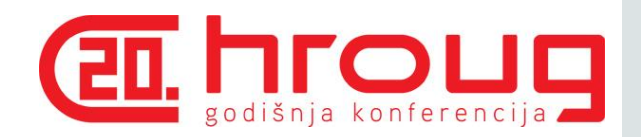

**Oracle Enterprise Performance Reporting Cloud Service** Reinvent Your Narrative Reporting Process

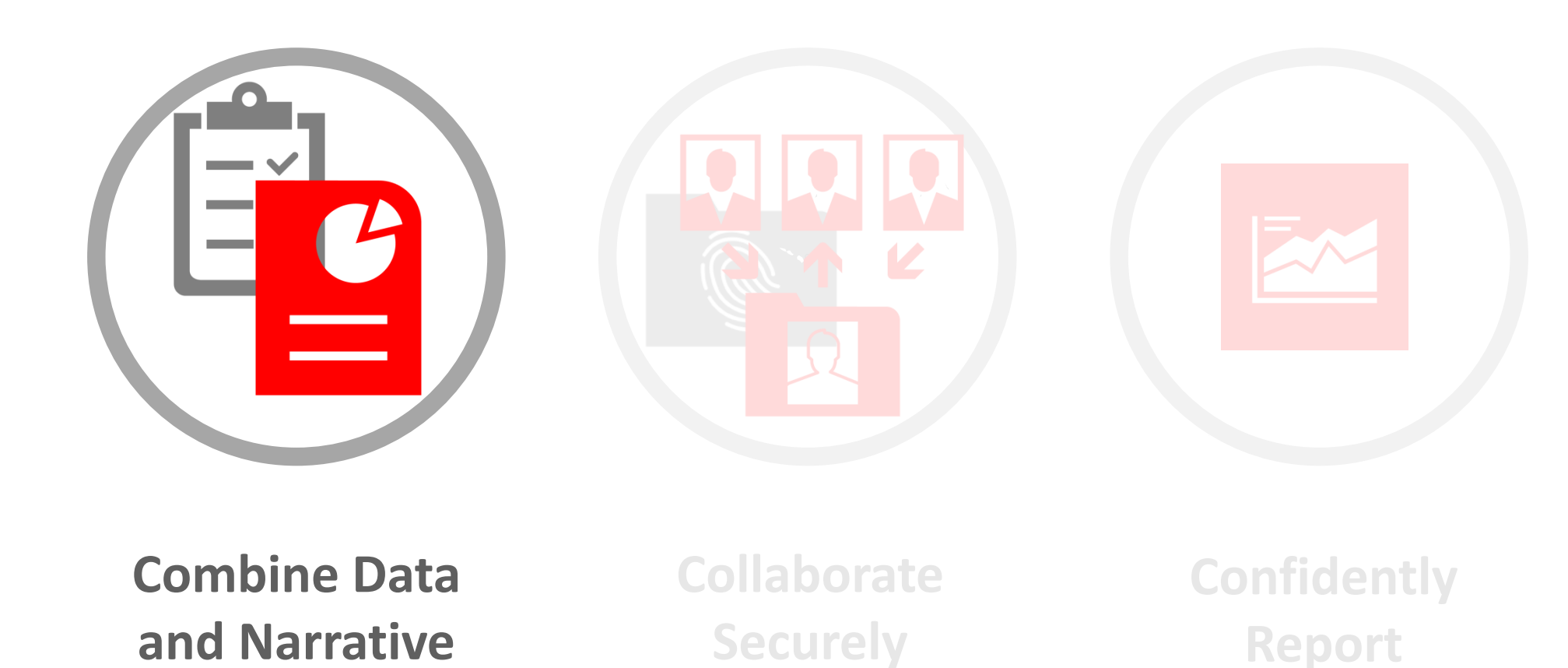

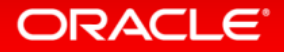

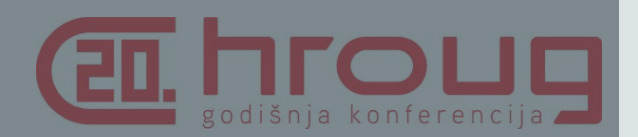

# **Challenges** Increased Requirements

Globalization, regulation and organization mandates

Adding and reviewing narrative to financial reports is complex and dynamic

Availability of data from multiple sources makes analysis and commentary a manual process

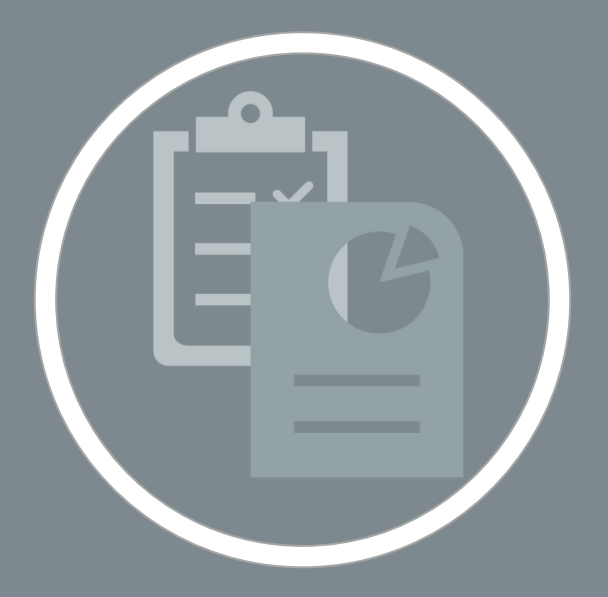

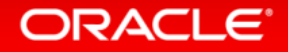

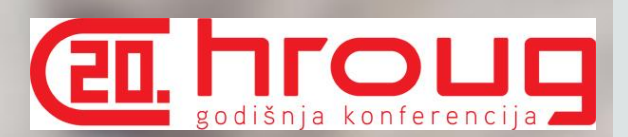

# **Combine Data and Narrative**

Combine management, narrative and statutory reporting needs in one solution

Comprehensively address authoring, collaboration, commentary and delivery needs via a *Report Package Doclet*

Provide capabilities in the cloud for hierarchical and dimensional analysis on financial data

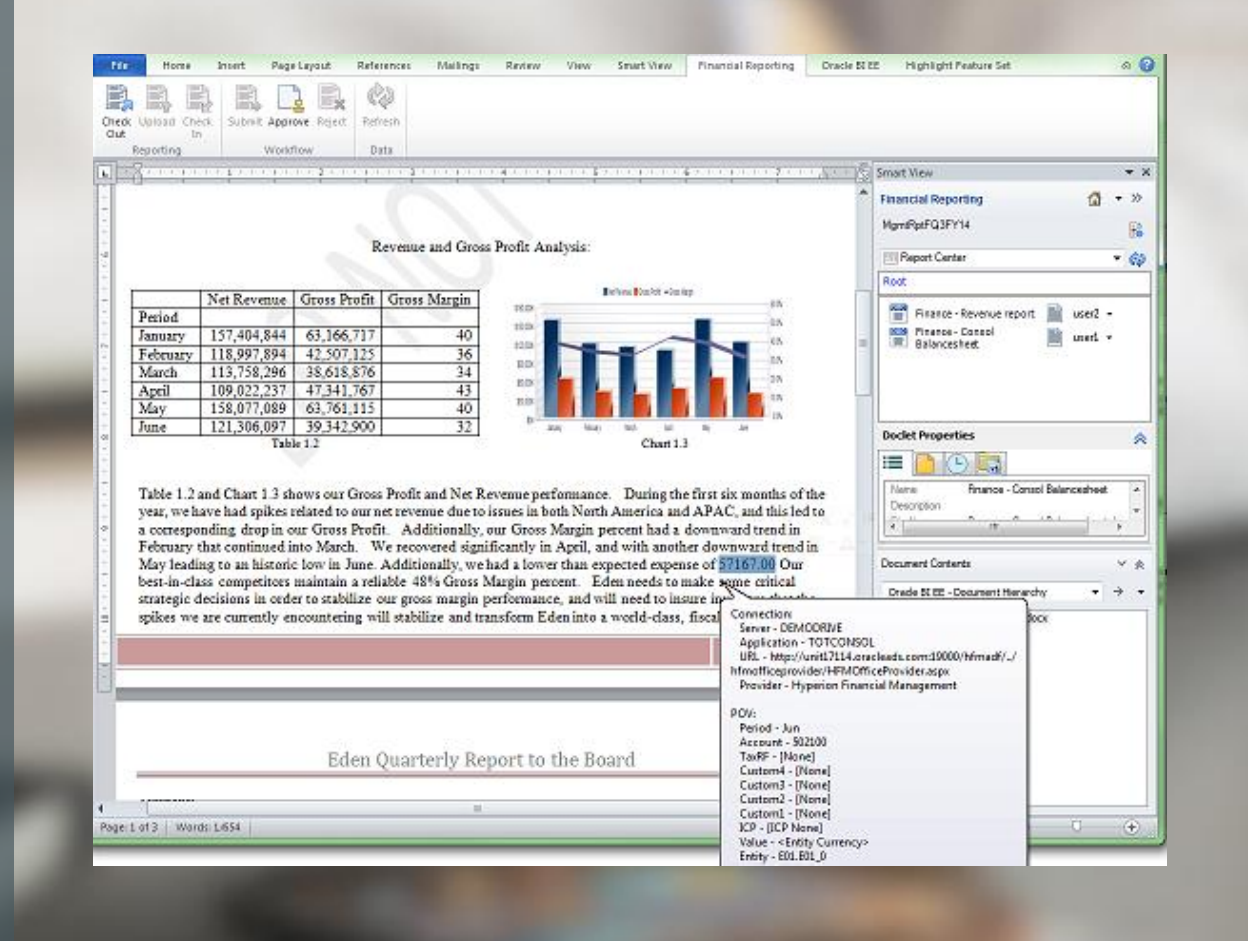

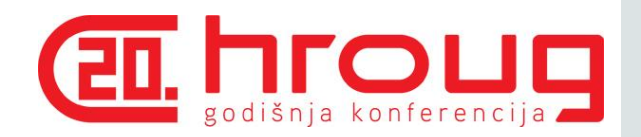

### **Oracle Enterprise Performance Reporting Cloud Service** Reinvent Your Narrative Reporting Process

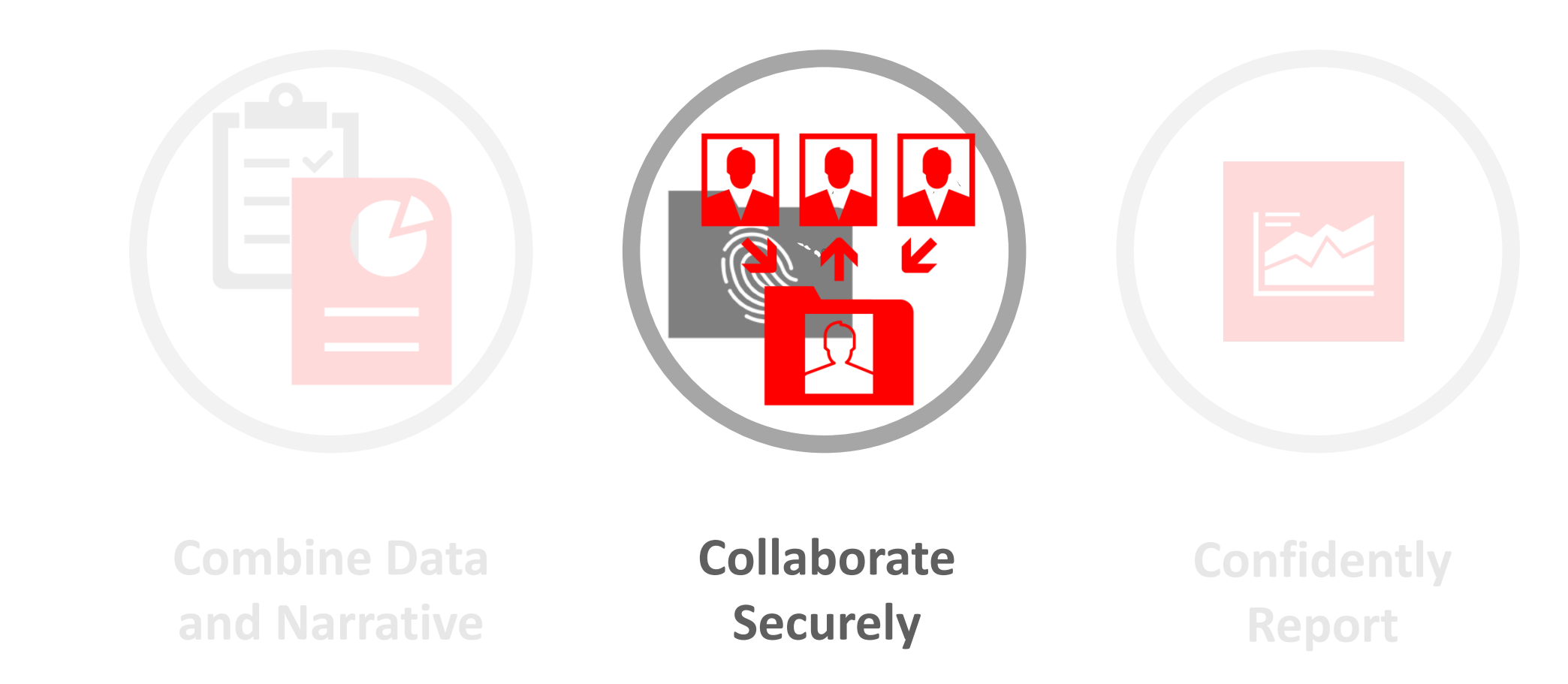

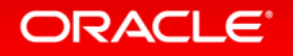

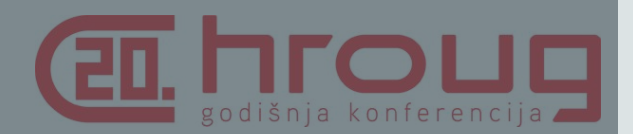

# **Challenges** Collaborate Securely

Time – cycles take too long Inefficient, manual processes Many people involved across different departments Many types of sensitive data across many people, need for secure access Who has access? Manual processes due to need for maintaining confidentiality

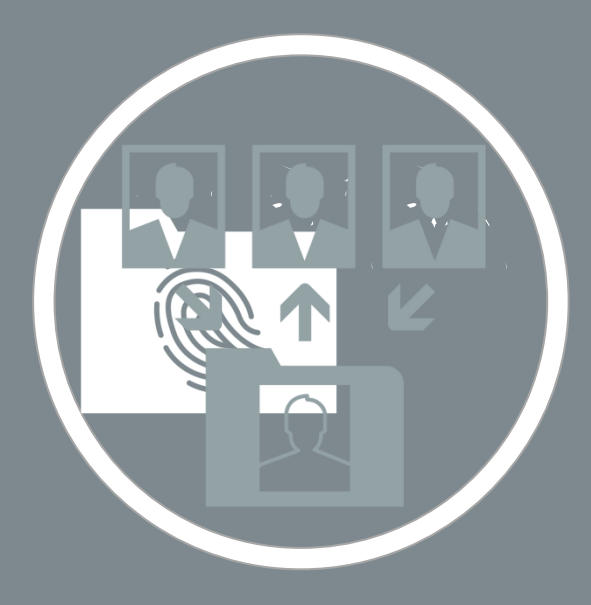

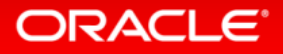

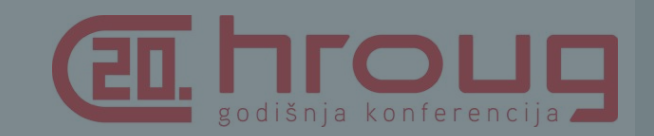

## Multiple Reports, Multiple Stakeholders

**The average worker collaborates with 10 or more people to accomplish daily tasks** 

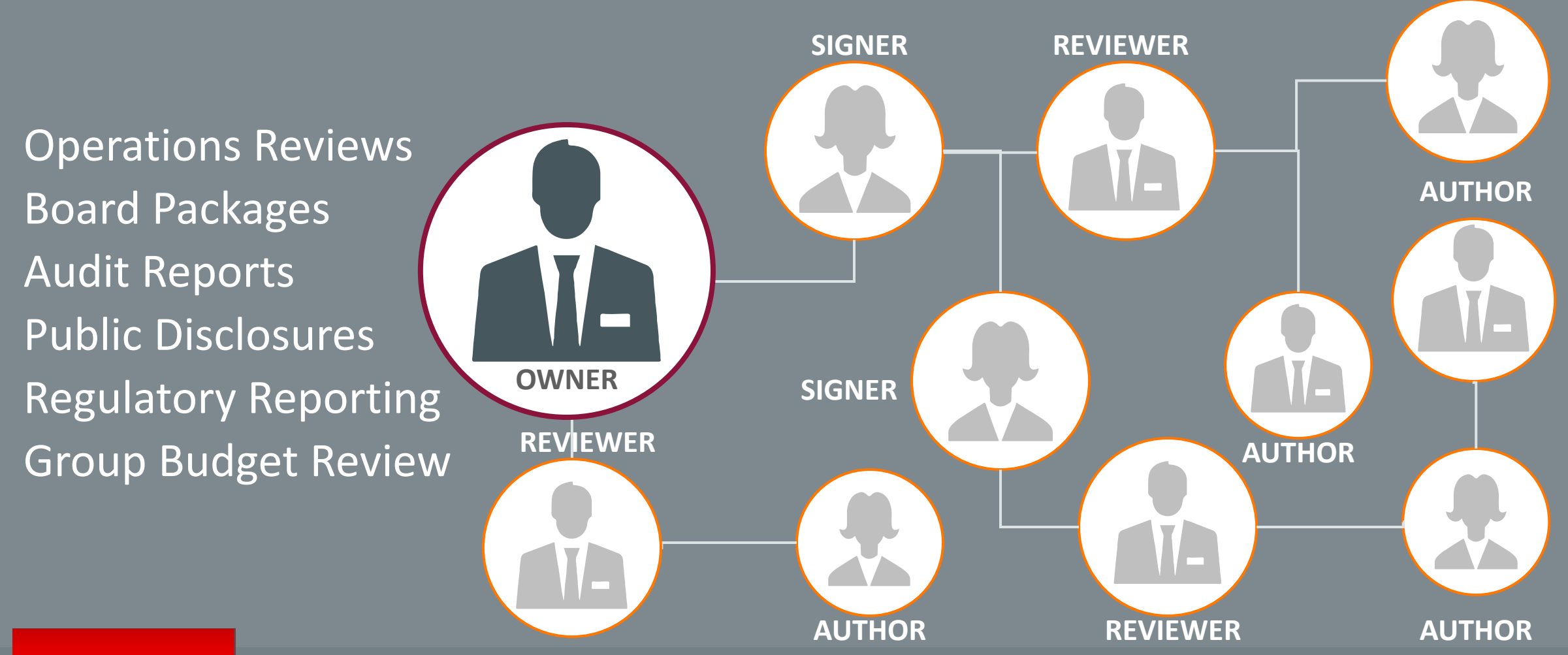

# **Collaborate Securely**

Advanced mobile, self-service and collaboration capabilities

Instant visibility to the progress and status of the reporting lifecycle

Efficiently bring knowledge workers in and out of the process based on their role

Secure at all levels to handle sensitive content, from network to storage

Content access based on role

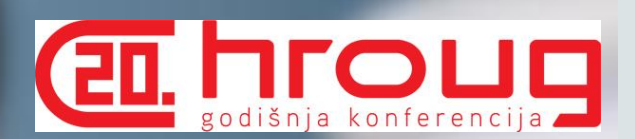

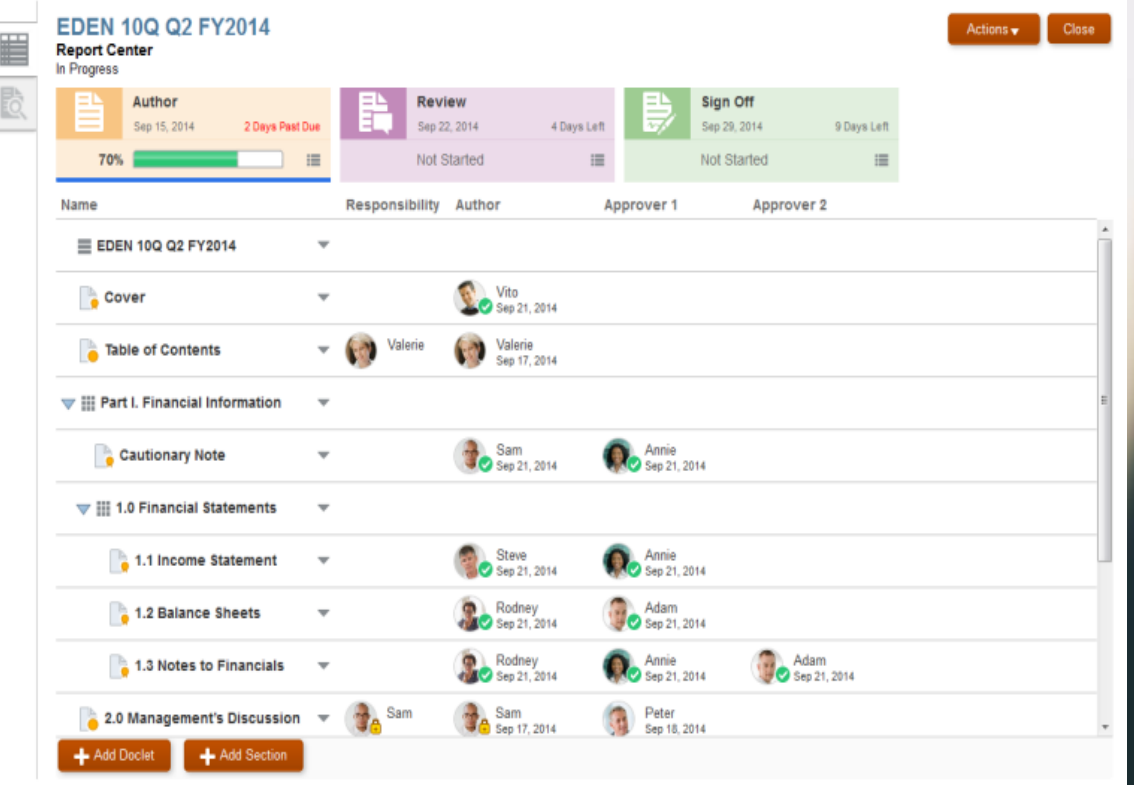

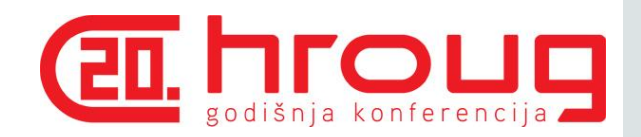

### **Oracle Enterprise Performance Reporting Cloud Service** Reinvent Your Narrative Reporting Process

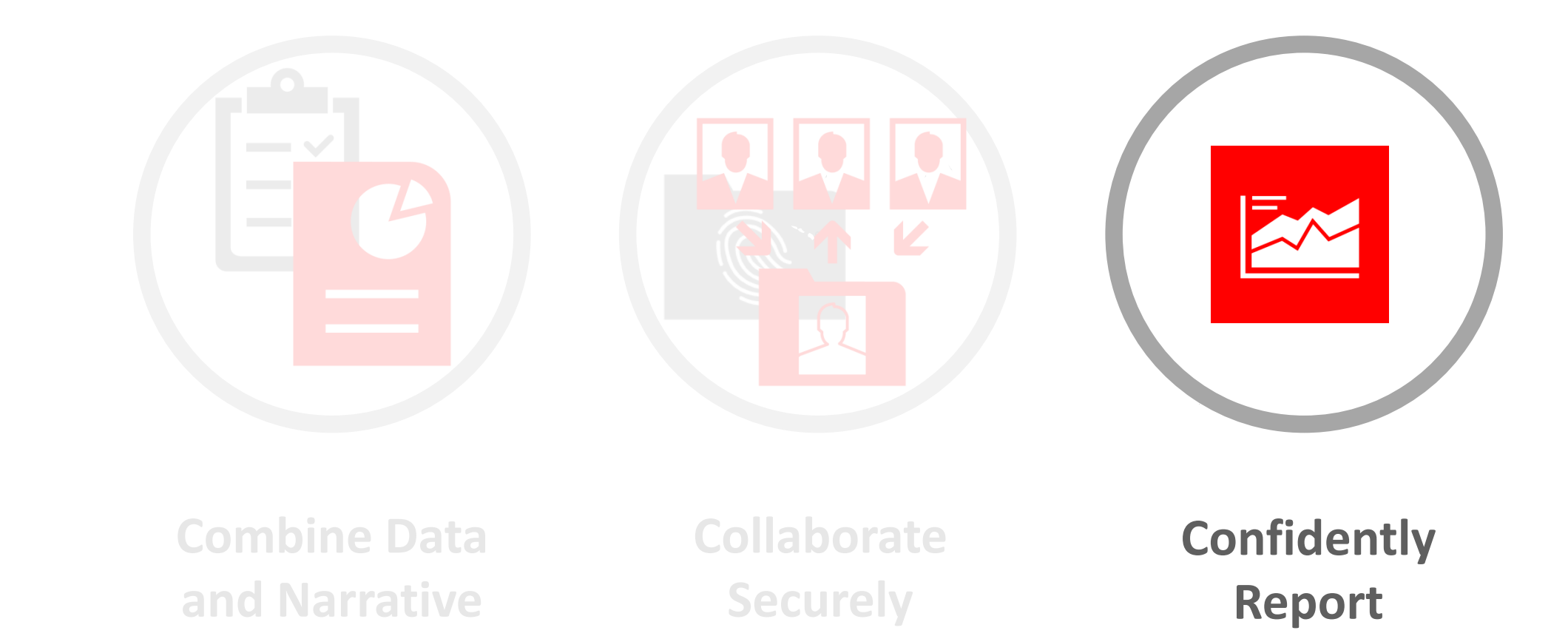

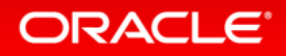

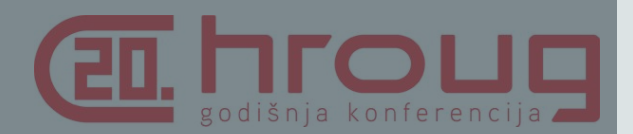

# **Challenges** Confidently Report

Many data sources

Challenge to access the system of record

Increased demands, both internally and externally, for information

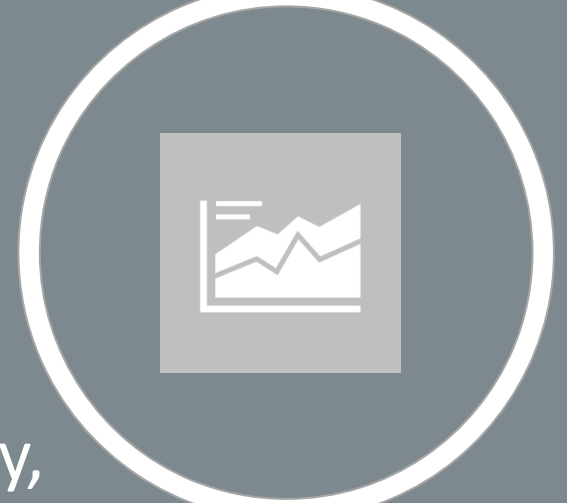

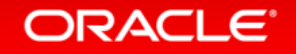

# **Confidently Report**

Easily combine system of record data into reporting

Combine and securely move easily across on-premises and cloud data sources

Integrate data from Oracle and other ERP systems

Leverage existing IT investments

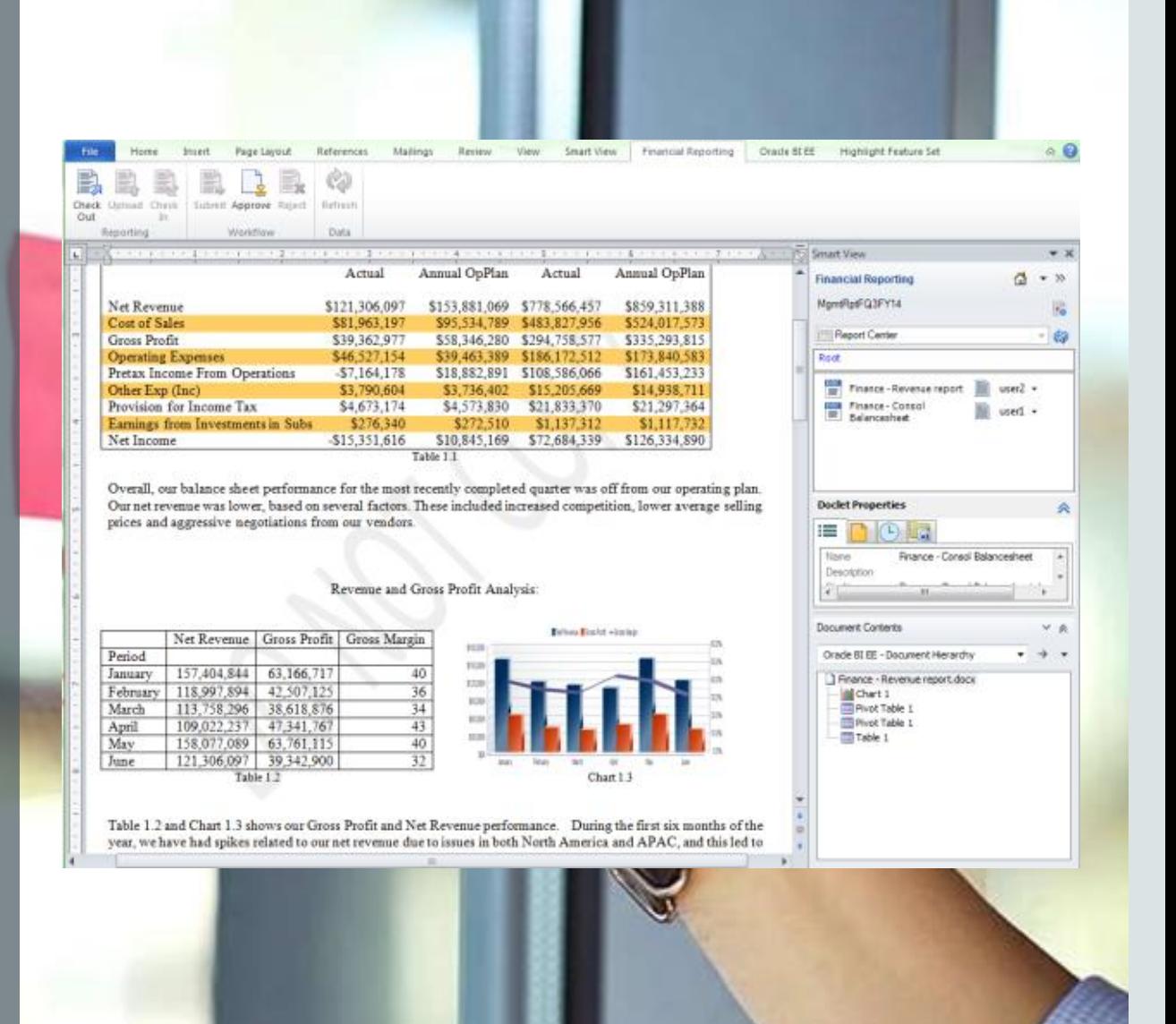

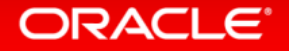

#### **Enterprise Performance Reporting Cloud Service What's Included**

- Report Package Functionality
	- Full lifecycle support from definition thru publishing and phase management
	- Report Center, Authoring, Review, Commenting Framework, Monitoring
	- Dynamic security, integrated workflow, doclet management, auditing
- Task and Message management
- Library repository
- Multi Dimensional engine to (optionally) store data in the cloud for Report Packages and powerful analytics via Smart View

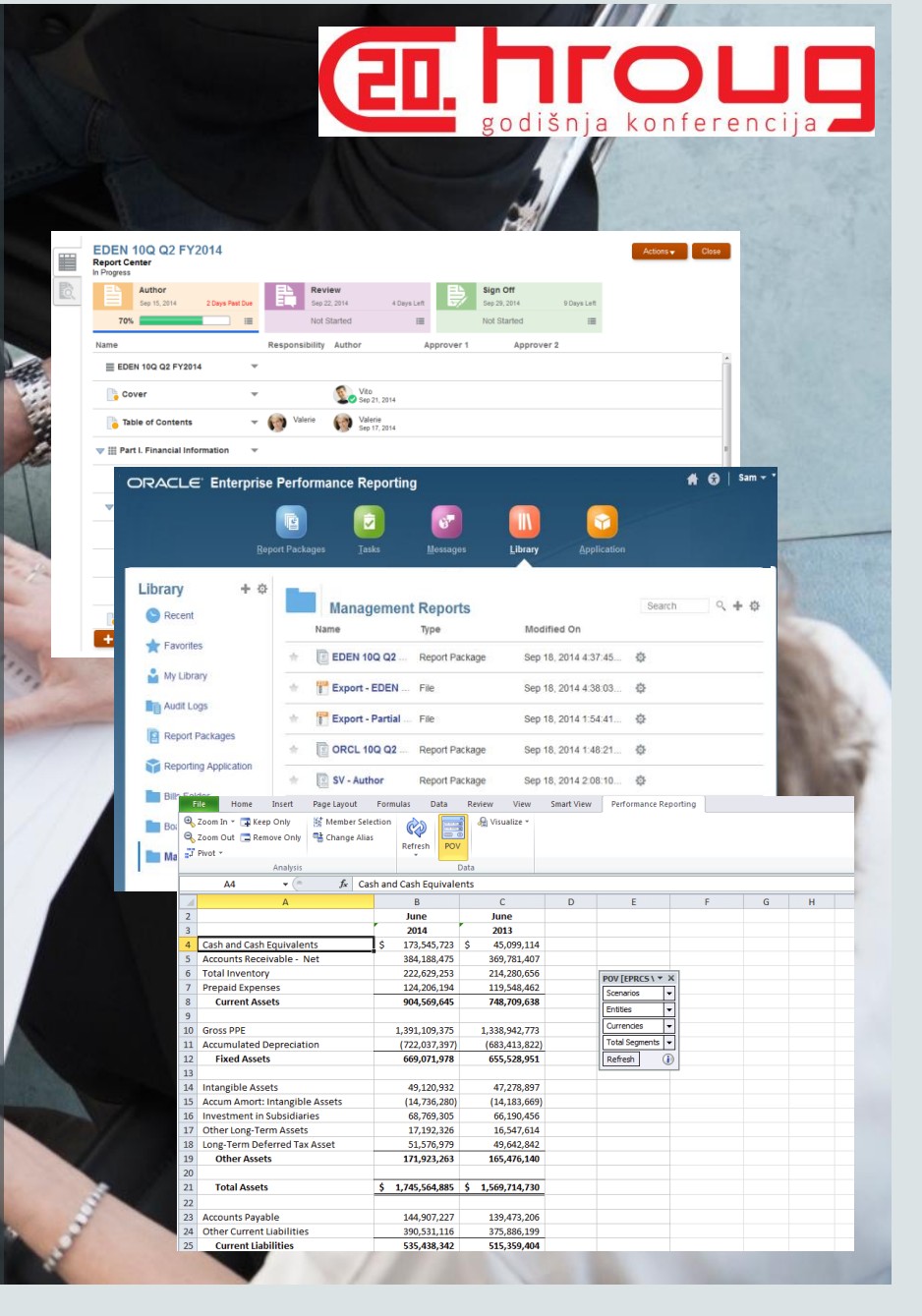

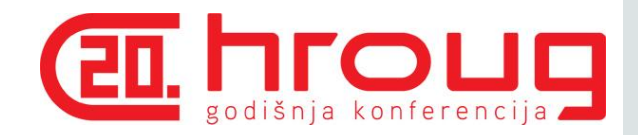

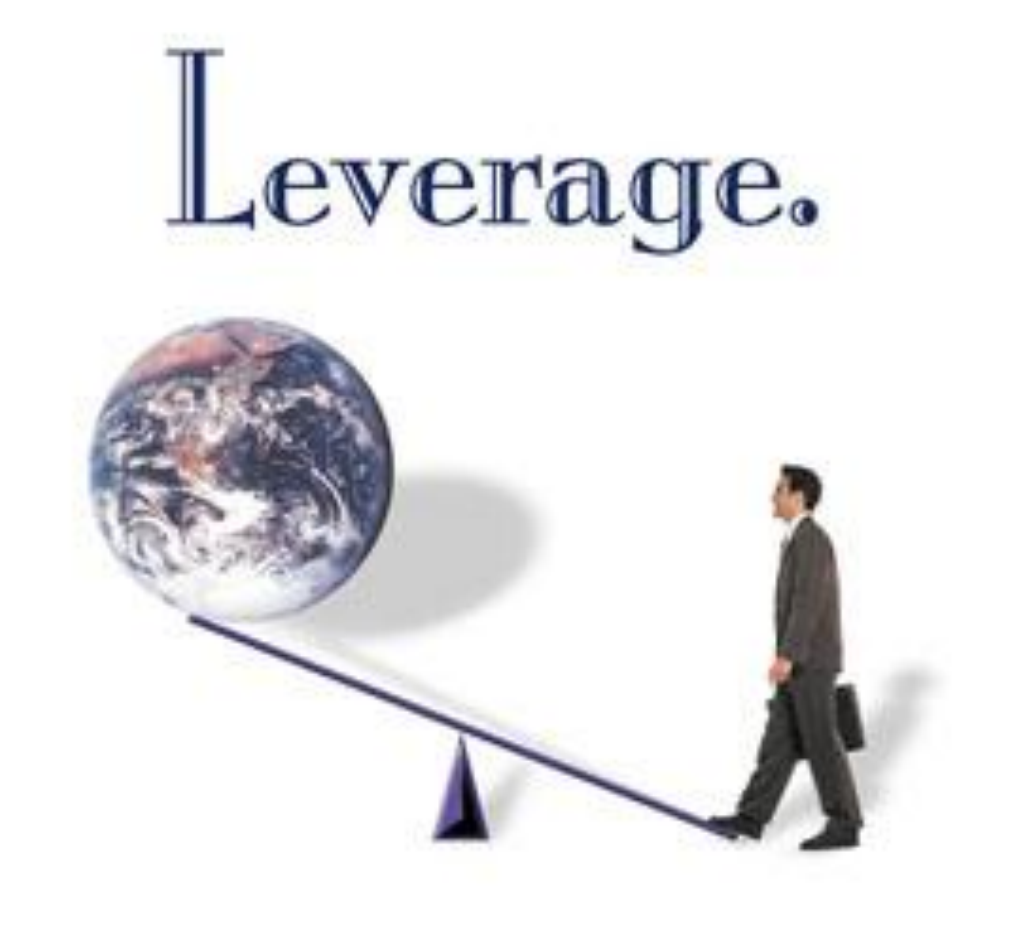

# Your Existing Investments

# **V** Documents

- On-Premise EPM/BI Sources
- Cloud EPM Sources
- EPM/BI Reporting Content
- Smart View and MS Office

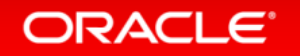

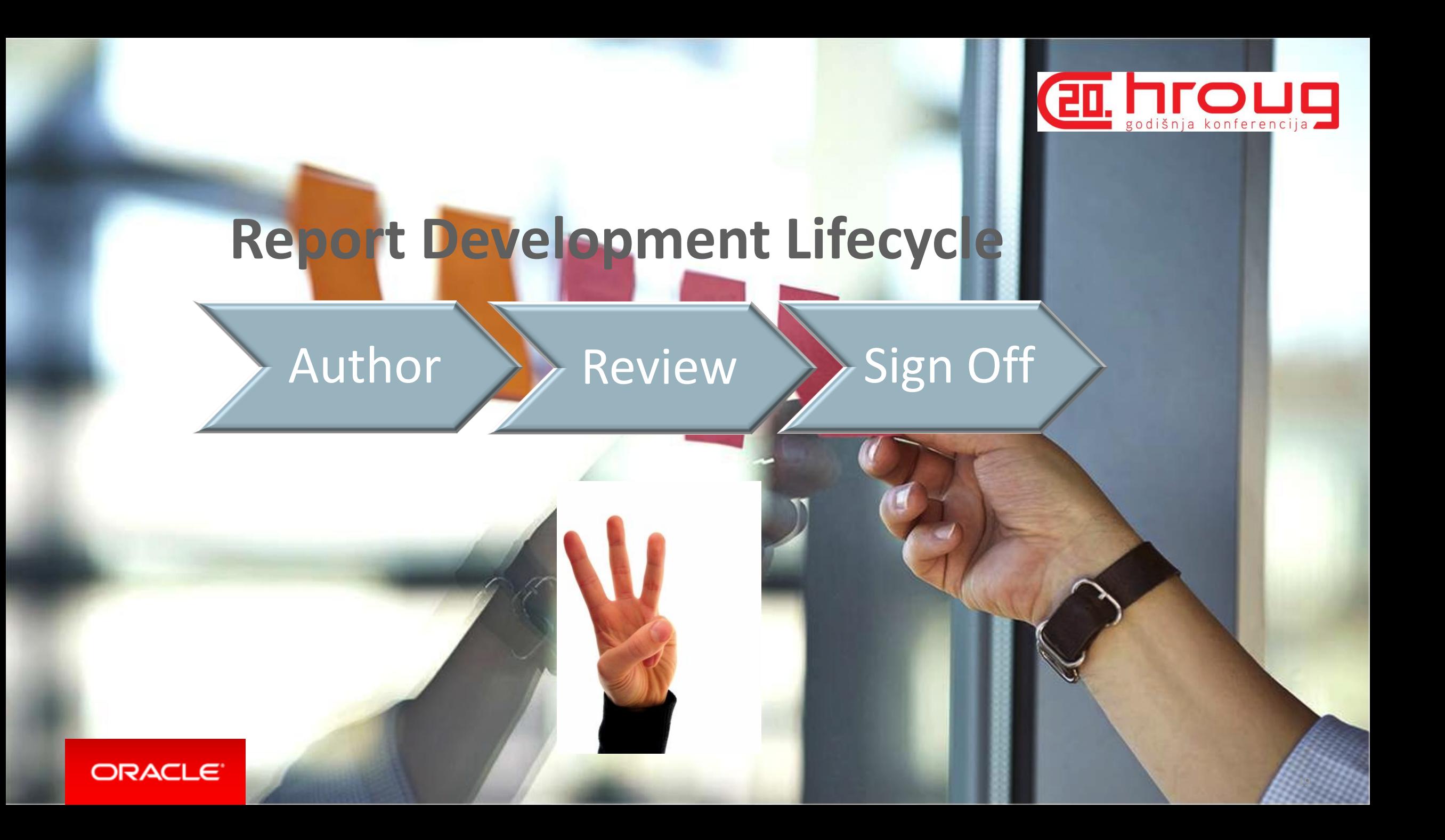

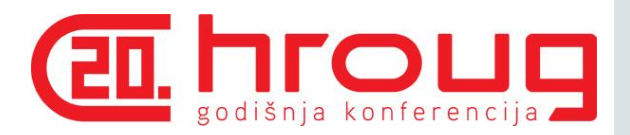

#### Author Phase **Process overview**

- Report Package Owner "starts" the Doclets
- Authors work on their Doclets
	- Check-Out Doclets and update the report contents
	- Check-in & submit Doclet for approval
- Approvers work on their Doclets
	- Perform same actions on the Doclet as the Author
	- Approve/Reject doclet
- Report Package Owner marks Author Phase complete

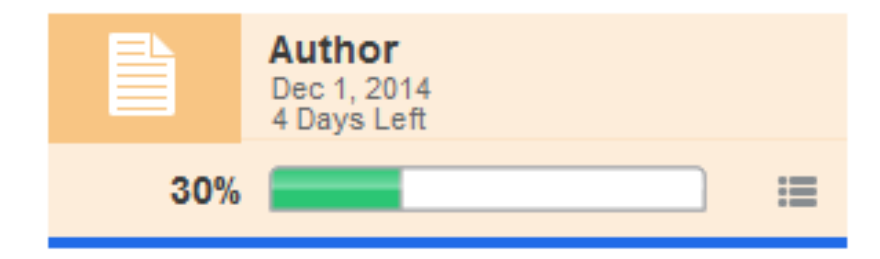

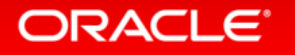

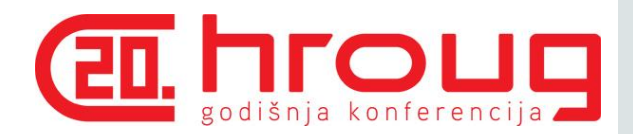

#### Author Phase **Starting the process**

- Report Package Owner "starts" the Doclets
	- Can choose to start an individual Doclet, section, or entire Report Package
- Process reporting updated
	- Doclet level Status & Responsibility updated
	- Author Phase Status shows % & Progress
	- Report Package Status shows "In Progress"

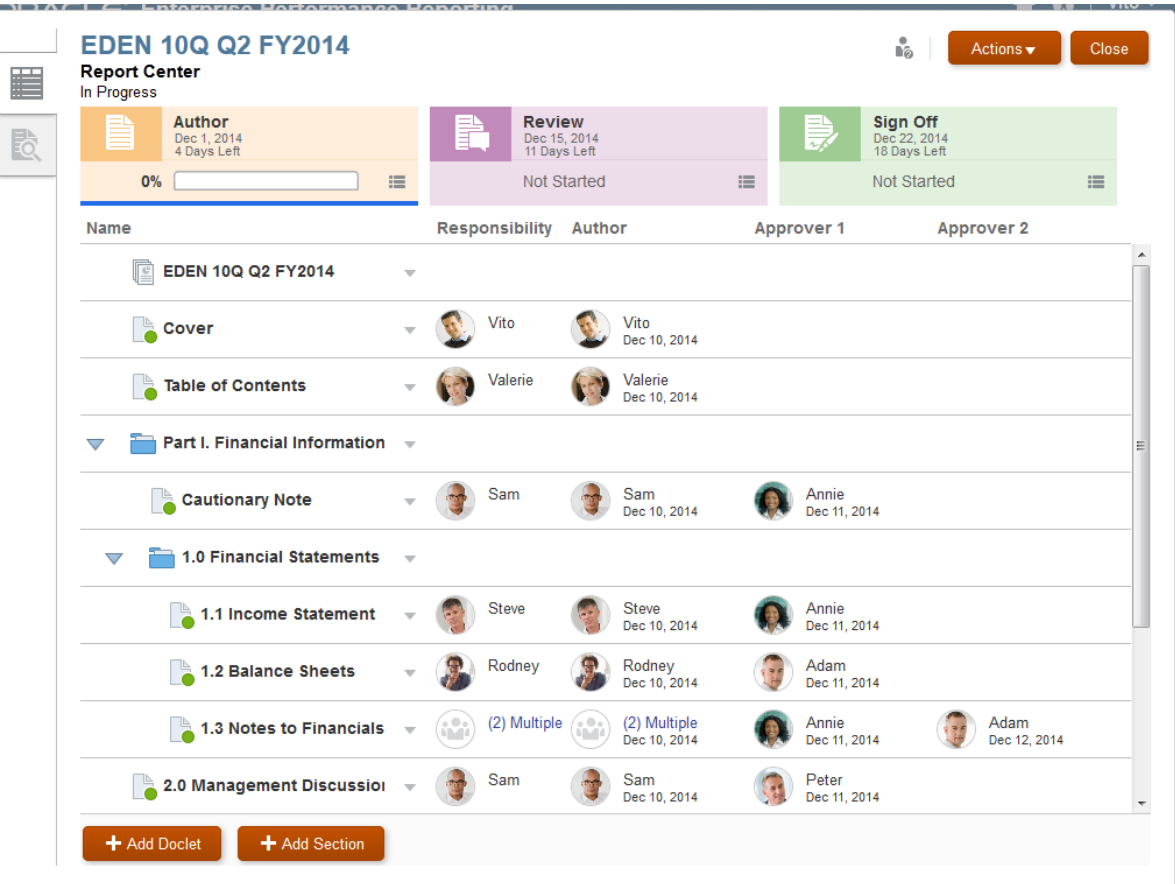

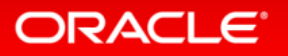

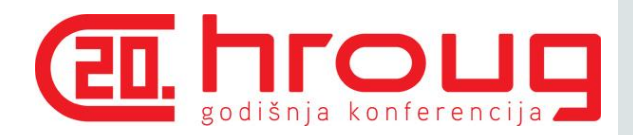

### Author & Approver work on doclets **Web based actions**

- Content management actions
	- 1. Check out locks other users from updating content
	- 2. Download doclet & updates content
	- 3. Uploads new content WIP document saved
	- 4. Check in New content visible to all users. Prior content versioned.
- Workflow actions
	- Submit, Approve, Reject
		- N/A when doclet checked out

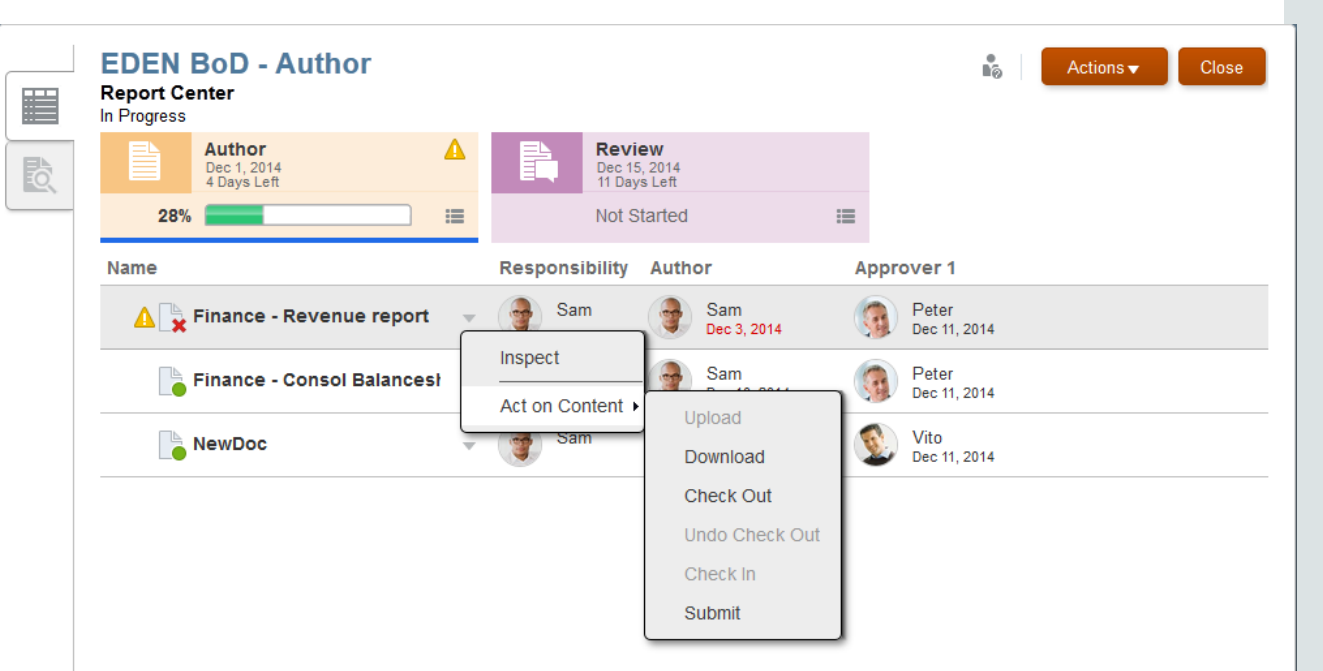

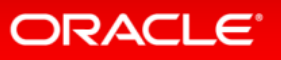

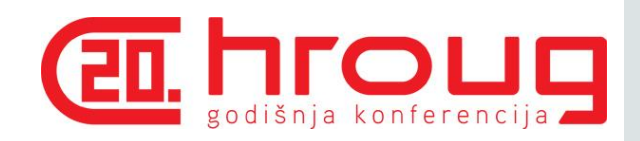

## Authoring Doclets **2 ways**

- Via Web interface
	- Download to client
	- Author in Word
	- Upload to EPRCS

**ORACLE**®

- Perfect for authoring narrative content
- Via Oracle Smart View for Office
	- Using the Enterprise Performance Reporting extension

**Name** 

Table of Contents

– Perfect for integrating textual data with narrative

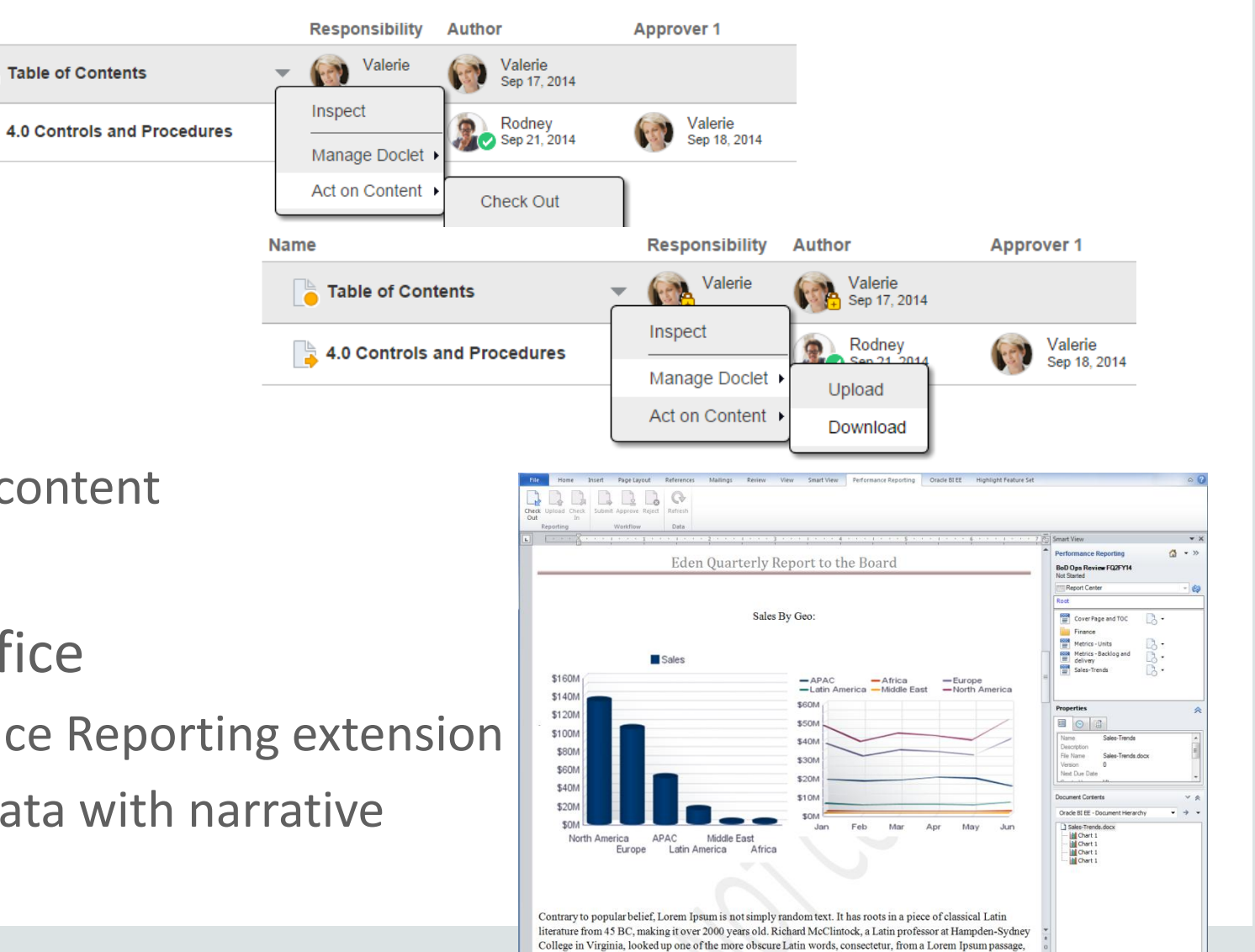

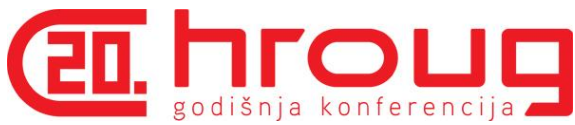

#### Author & Approver work on doclets in Smart View **Smart View actions**

- Content management actions
	- 1. Check out locks other users from updating content
	- 2. Download doclet & updates content
	- 3. Uploads new content WIP document saved
	- 4. Check in New content visible to all users. Prior content versioned.
- Workflow actions

ORACLE<sup>®</sup>

- Submit, Approve, Reject
	- N/A when doclet checked out by another

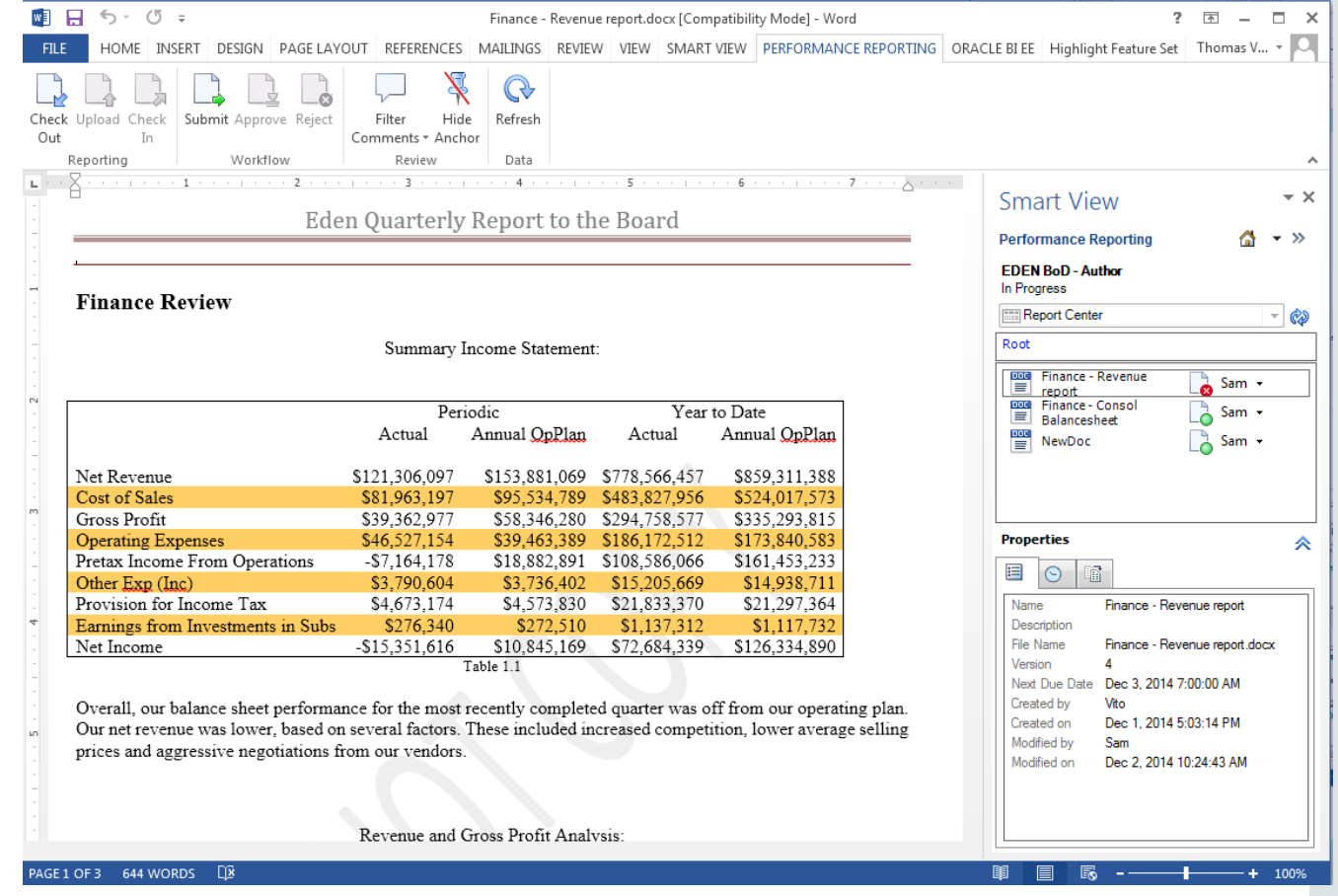

# Embedding Refreshable Data in Report Package Doclets **Ad hoc Sources via Smart View and Excel**

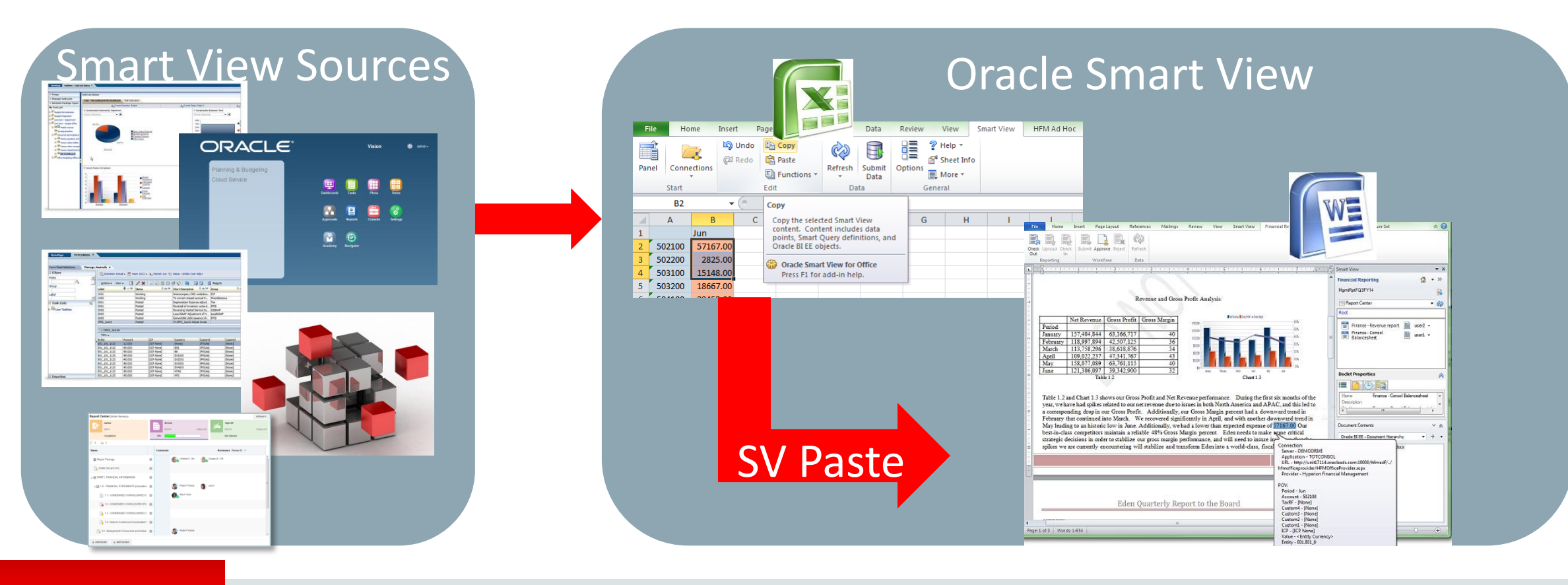

## Embedding Refreshable Data in Report Package Doclets

**Formatted Sources via Smart View Direct to Word**

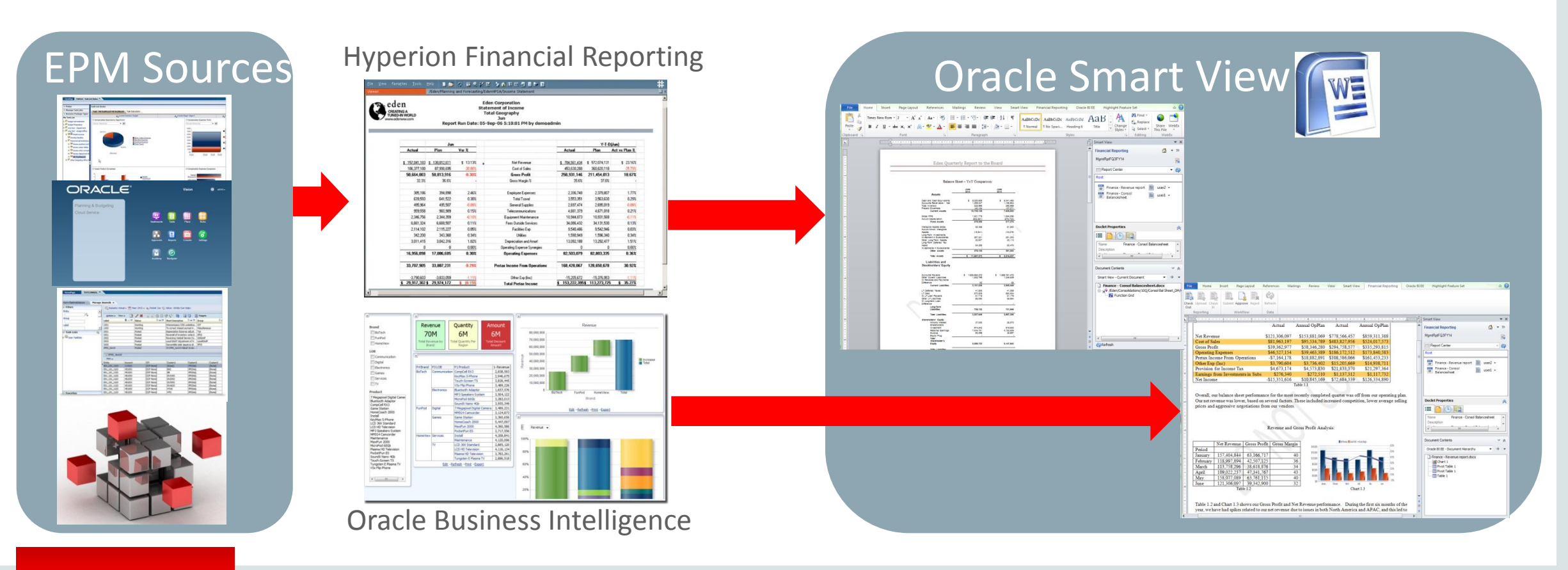

## **Multiple draft review process**

Review process may include:

• Multiple review cycles

Review

- 1 st Draft > 2nd Draft > 3rd Draft
- Vary review assignments by draft
	- $-1$ <sup>st</sup> Draft for manager level
	- 2<sup>nd</sup> Draft for executive level
	- 3 rd Draft for C-level
- Vary review assignments by area
	- Assign users to review entire report, section(s), doclet(s)

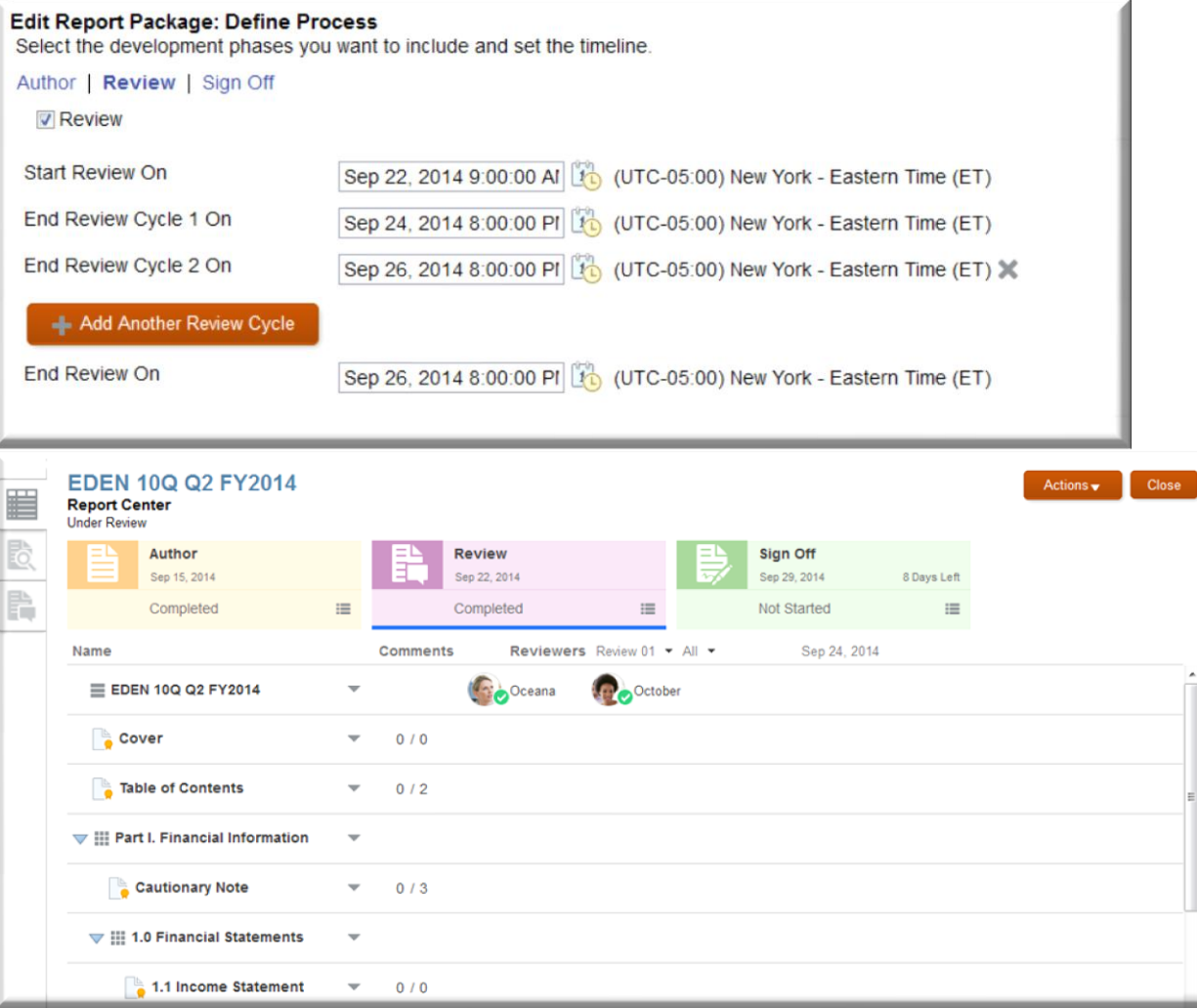

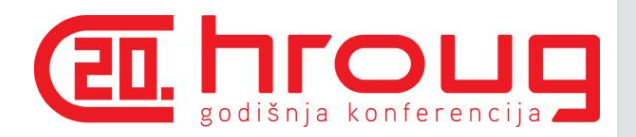

#### Review Phase **Process overview**

ORACLE<sup>®</sup>

- Report Package Owner "starts" the review cycle
- Reviewers view the report snapshot
	- Highlights report content and posts a comment
	- Adds additional threads to comments raised by others
	- Marks their review complete
- Report Package Owner addresses comments
	- Addresses comment questions then marks comment closed
	- Updates doclet content or sends doclet back to Author(s)
- Report Package Owner closes the review cycle
	- Prevents additional comments being added

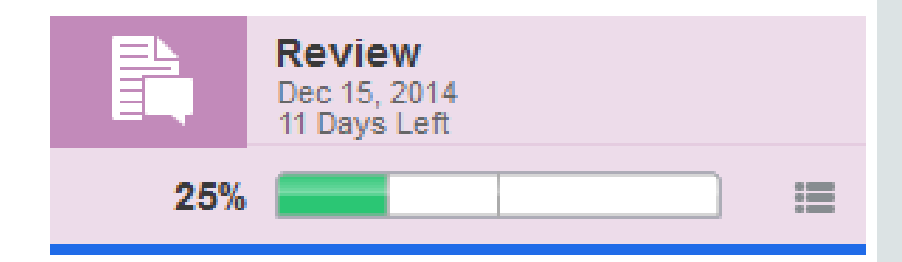

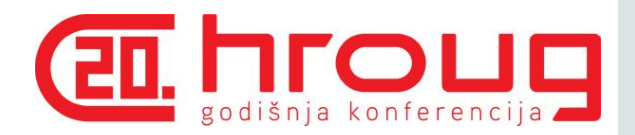

#### Review Phase **Starting the process**

- Report Package Owner creates the Review instance
	- Contains latest checked in doclet content
- Report Package Owner "starts" the review cycle
	- All groups enumerated to derive Reviewer list
- Process reporting updated
	- Review Phase Status shows % & Progress
	- Report Package Status shows "Under Review"

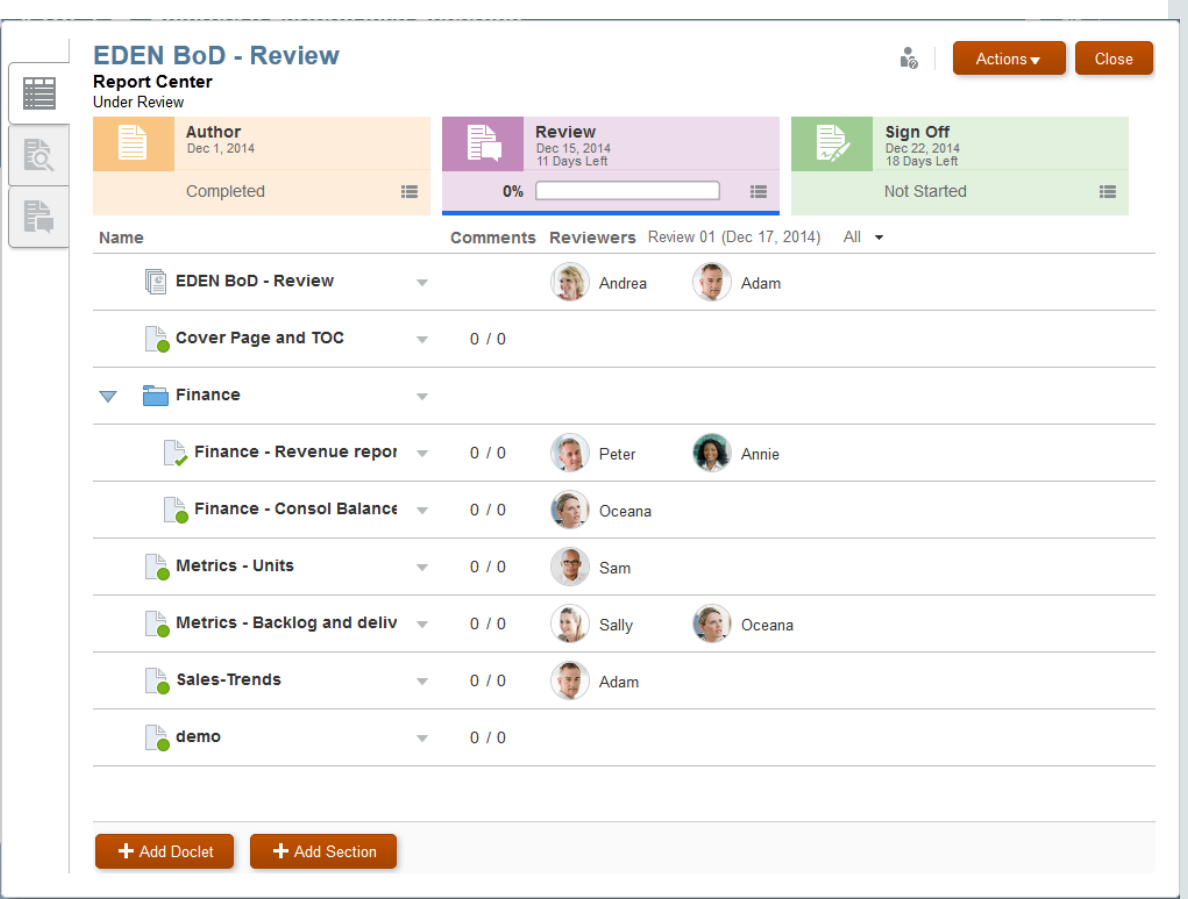

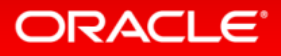

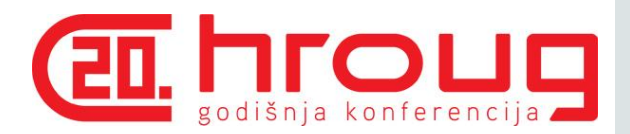

#### Reviewers perform Reviews **Collaborative review process**

- Reviewers view the report snapshot
	- Report snapshot only includes content the reviewer has been assigned to review
	- Reviewer highlights report content and posts a comment
	- Reviewer adds additional threads to comments raised by others
	- Reviewer marks their review complete

ORACLE<sup>®</sup>

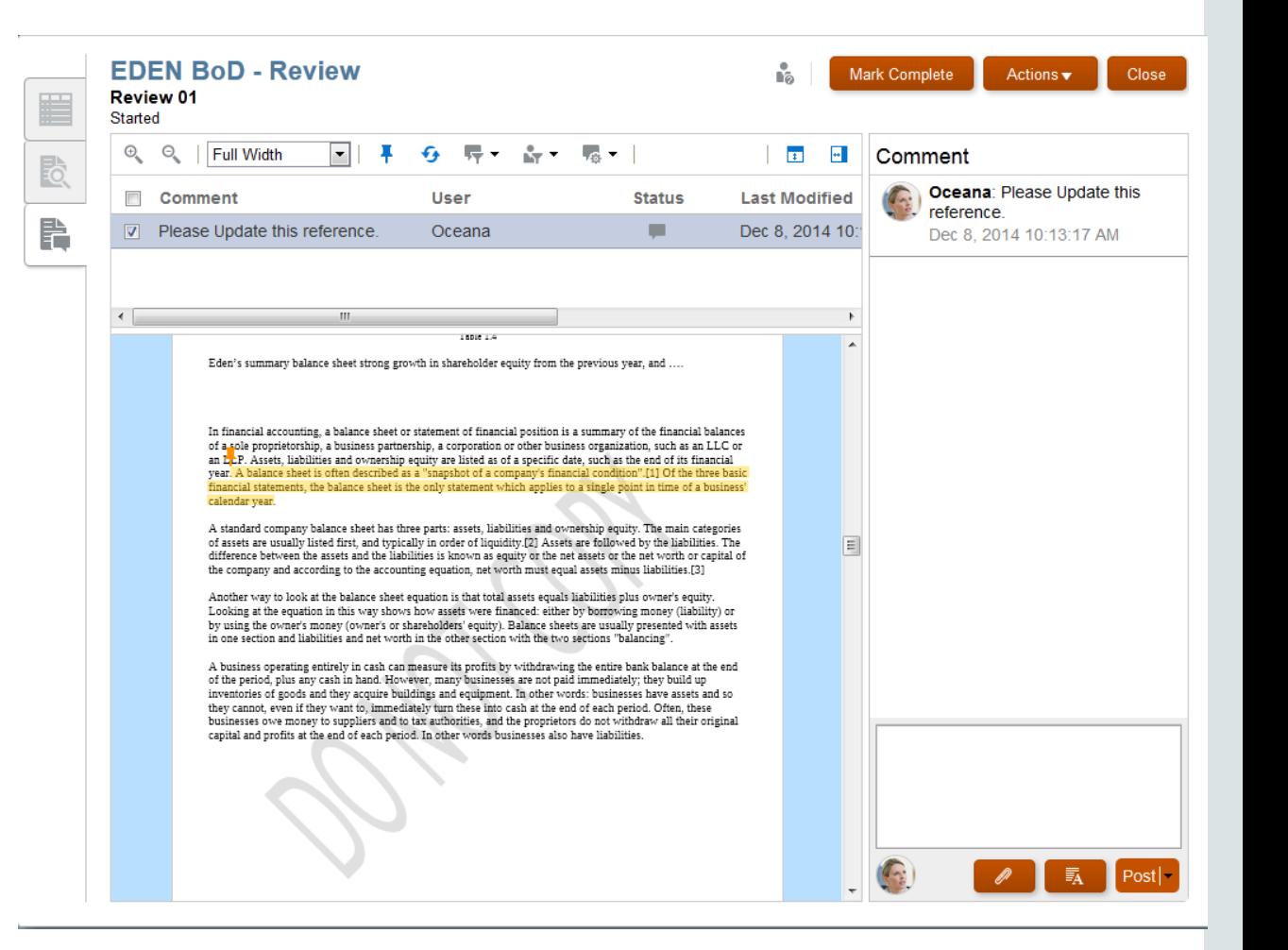

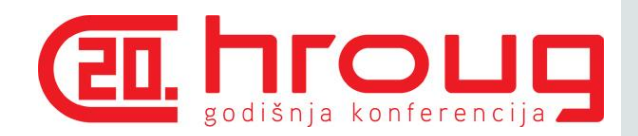

#### **Secures content and gather electronic sign off**

- Requires all content be completed and locked down
	- Prevents all users from modifying the contents of the report
- Gathers approval of sign off from key constituents

Sign Off

- Notifications sent with link to final content
- Allows online and downloaded review of report content
- Secured sign off of report content

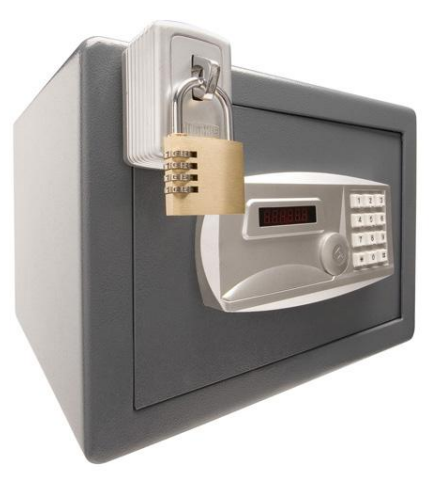

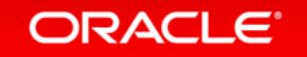

### Sign Off Phase **Process overview**

- Report Package Owner send the report out for sign off
- Signers view the final report snapshot
	- Review finalized content
	- Can either "Sign Off" or "Reject" the report
- Once all sign offs received..
	- Sign Off phase marked complete
	- Report Package status is "Final"
	- Report content is locked down
- Report Package Owner publishes final report

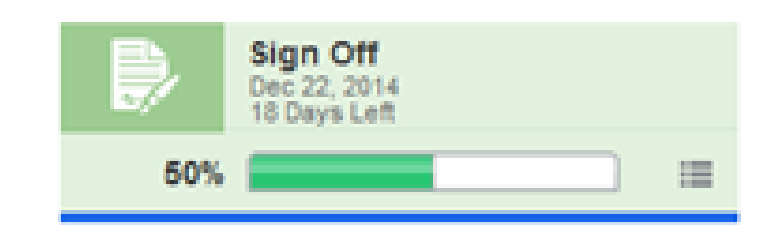

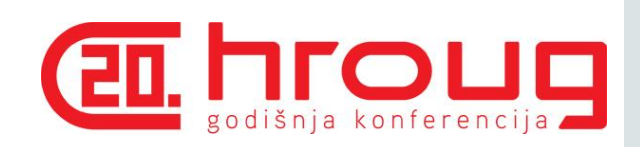

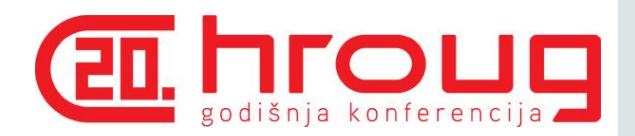

### Sign Off Phase **Starting the process**

- Report Package Owner creates the Sign Off instance
	- All prior phases must be completed
	- All doclets must be completed and checked in
- Report Package Owner send the report out for sign off
- Process reporting updated
	- Sign Off Phase Status shows % & Progress
	- Report Package Status shows "Sign Off Pending"

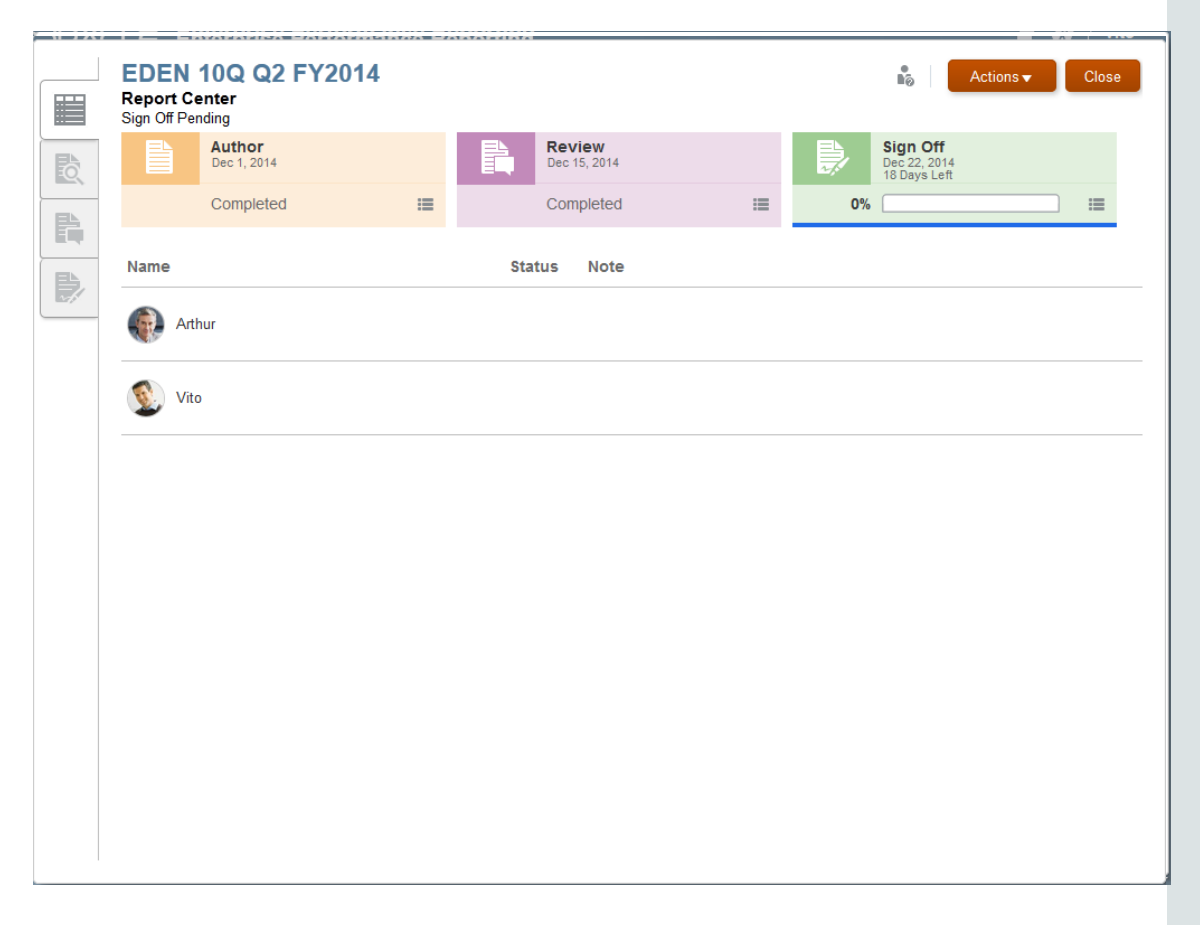

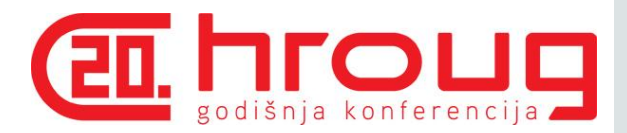

## Signers review final report

- Signers can either
	- "Sign Off" or "Reject" the report
	- Can add text note to action

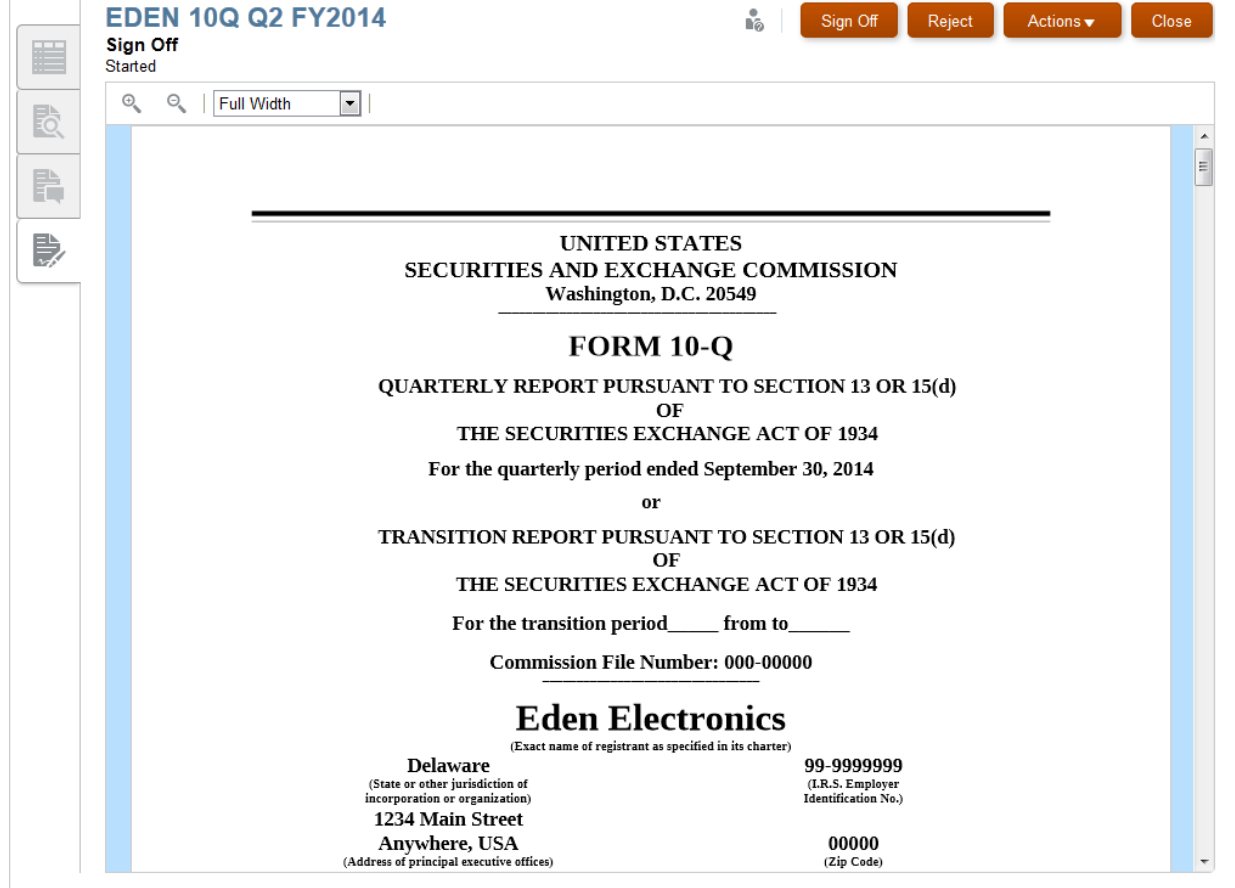

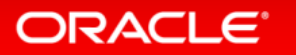

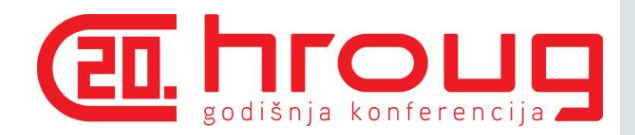

## Report Package Owner monitors the process

- Report Package Owner cannot..
	- Perform the sign offs
	- Edit report or modify content
- Report Package Owner reopen the report
	- Rescinds sign off requests
	- Unlocks the report
	- Requires report to be sent out again

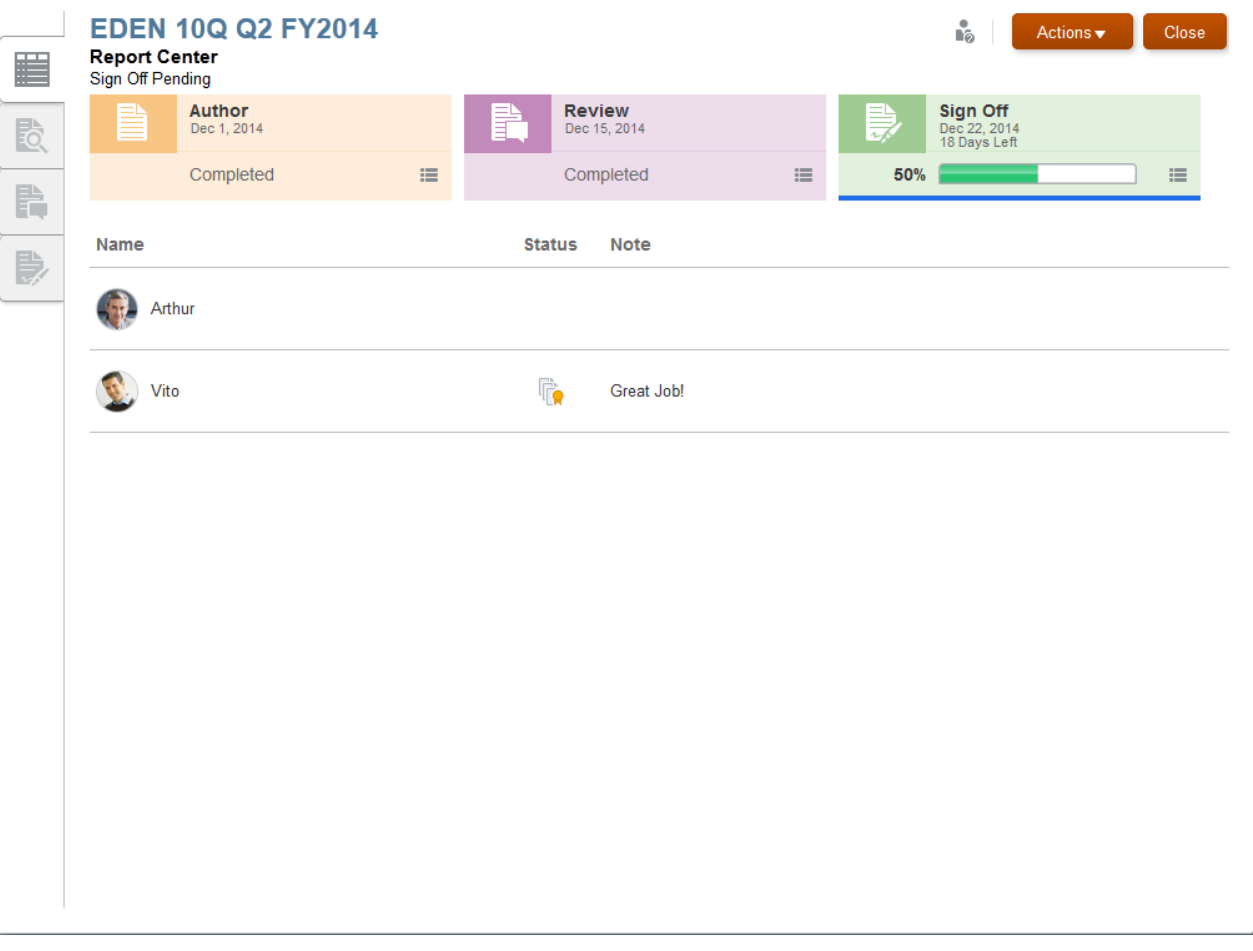

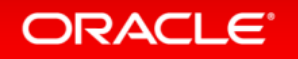

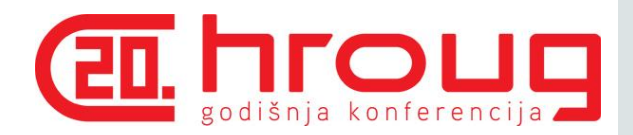

## Sign Off phase completion

- Report becomes "Final" once all sign offs are received
	- No action required by Report Package Owner
- Report Package Owner can..
	- Publish report
	- Remove working papers
		- Delete old versions, review details
	- Unlocks the report

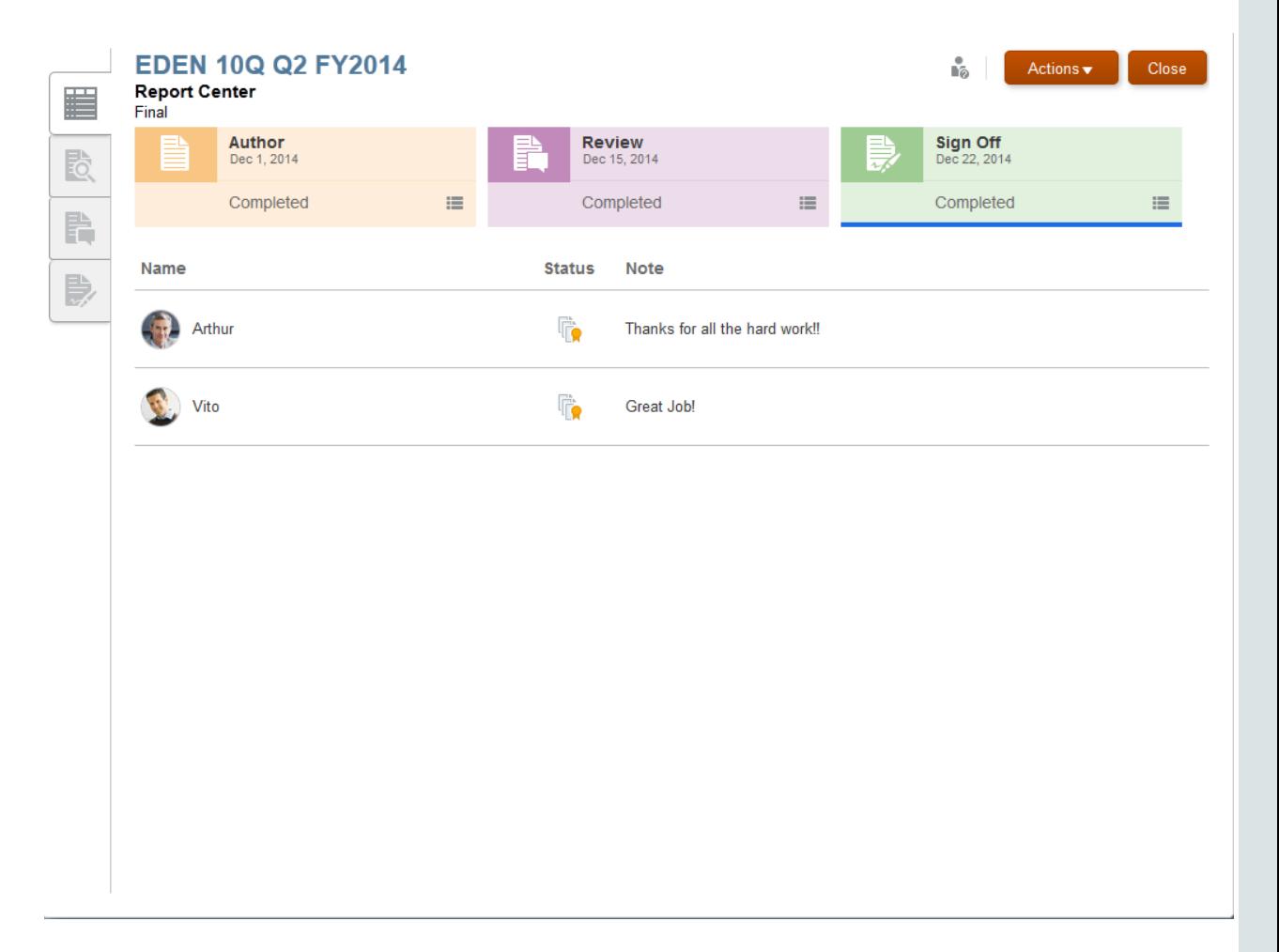

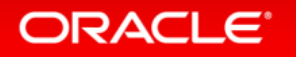

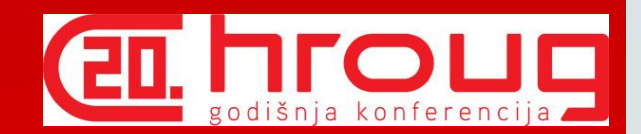